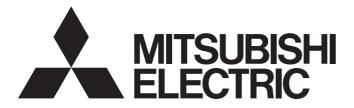

## Mitsubishi Programmable Controller

# MELSEC iQ-R

MELSEC iQ-R Ethernet/CC-Link IE Function Block Reference

### CONTENTS

| СН  | APTER 1  | MODULE FUNCTION BLOCK (FB) LIST         | 2  |
|-----|----------|-----------------------------------------|----|
| СН  | APTER 2  | NETWORK COMMON MODULE FB                | 4  |
| 2.1 | M+model_ | _DeviceRead                             |    |
| 2.2 | M+model_ | _DeviceWrite                            |    |
| 2.3 | M+model_ | _Send                                   | 14 |
| 2.4 | M+model_ | _Recv                                   |    |
| 2.5 | M+model_ | _RemoteStopRun                          |    |
| 2.6 | M+model_ | _ReadTime                               |    |
| 2.7 | M+model_ | _WriteTime                              |    |
| СН  | APTER 3  | ETHERNET-EQUIPPED MODULE FB             | 36 |
| 3.1 | M+model_ | _ConnectionOpen                         |    |
| 3.2 | M+model_ | _ConnectionClose                        |    |
| 3.3 | M+model_ | _Recv_Socket                            | 43 |
| 3.4 | M+model_ | _Send_Socket                            |    |
| 3.5 | M+model_ | _Refresh_Data                           |    |
| СН  | APTER 4  | CC-LINK IE CONTROLLER NETWORK MODULE FB | 50 |
| 4.1 | M+model_ | _StationNoSet                           |    |
| СН  | APTER 5  | CC-LINK IE FIELD NETWORK MODULE FB      | 53 |
| 5.1 | M+model  | _SetParameter                           |    |
| 5.2 | M+model_ | _StationNoSet                           |    |
| REV | ISIONS   |                                         |    |

# CONTENTS

This chapter lists the module FBs that can be used in the MELSEC iQ-R series network modules and Ethernet function of the CPU module.

#### Network common module FB

| Name                  | Description                                                                                                    |  |  |  |  |  |
|-----------------------|----------------------------------------------------------------------------------------------------|--|--|--|--|--|
| M+model_DeviceRead    | Reads data by specifying a device in the programmable controller of another station.                                                                             |  |  |  |  |  |
| M+model_DeviceWrite   | Writes data by specifying a device in the programmable controller of another station.                                                                            |  |  |  |  |  |
| M+model_Send          | Sends data to the programmable controller of another station.                                                                                                    |  |  |  |  |  |
| M+model_Recv          | Reads the data received from the programmable controller of another station.                                                                                     |  |  |  |  |  |
| M+model_RemoteStopRun | Sends a remote STOP/RUN request to the programmable controller of another station.                                                                               |  |  |  |  |  |
| M+model_ReadTime      | Reads clock data from the programmable controller of another station to adjust the time of the programmable controller CPU of own station.                       |  |  |  |  |  |
| M+model_WriteTime     | Writes the clock data of the programmable controller of own station to another station to adjust the time of the programmable controller CPU of another station. |  |  |  |  |  |

#### Ethernet-equipped module FB

| Name                    | Description                                                                                                  |  |  |  |  |  |
|-------------------------|----------------------------------------------------------------------------------------------------|--|--|--|--|--|
| M+model_ConnectionOpen  | Opens (establishes) a connection.                                                                            |  |  |  |  |  |
| M+model_ConnectionClose | Closes (disconnects) the connection.                                                                         |  |  |  |  |  |
| M+model_Recv_Socket     | Reads the data received from the external device through socket communication or fixed buffer communication. |  |  |  |  |  |
| M+model_Send_Socket     | Sends data to the external device through socket communication or fixed buffer communication.                |  |  |  |  |  |
| M+model_Refresh_Data    | Transfers module label data.                                                                                 |  |  |  |  |  |

#### CC-Link IE Controller Network module FB

| Name                 | Description                                 |
|----------------------|---------------------------------------------|
| M+model_StationNoSet | Sets the station number of the own station. |

#### CC-Link IE Field Network module FB

| Name                 | Description                                                       |  |  |  |  |
|----------------------|-------------------------------------------------------------------|--|--|--|--|
| M+model_SetParameter | Sets the parameters in the master, submaster, and local stations. |  |  |  |  |
| M+model_StationNoSet | Sets the station number for the own (local) station.              |  |  |  |  |

# **2** NETWORK COMMON MODULE FB

## 2.1 M+model\_DeviceRead

#### Name

M+model\_DeviceRead

| Item                      | Description                                                                                                    |                                                                                                    |
|---------------------------|----------------------------------------------------------------------------------------------------|----------------------------------------------------------------------------------------------------|
| Overview                  | Reads data by specifying a device in the programmable c                                                                                                    | ontroller of another station.                                                                               |
| Symbol                    | M+model_DeviceRead                                                                                                    |                                                                                                    |
|                           |                                                                                                    | _bEN0: B Execution status                                                                                   |
|                           |                                                                                                    | D_b0K: B Normal completion                                                                                  |
|                           | Target station address                                                                                                    | _bErr: B Error completion                                                                                   |
|                           | Read data length UW: i_uDataLength o_u                                                                                                    | rrId: UW Error code                                                                                         |
|                           | Target station                                                                                                    | Data: UW Read data storage device                                                                           |
| Available device          | pbi_uCPU_Type       Target station CPU -         pbi_uResendCountMax       Maximum number o         pbi_uITimeUnit       Arrival monitoring tir         pbi_uMonitorTime       Arrival monitoring tir         pbi_bStationSpecific       Target station address         pbo_uResendCount       Number of resends         pbo_u4ErrTime       Error occurrence tin         pbo_uErrStationNo       Error-detected station | resends<br>le unit<br>le<br>ss<br>a<br>k number<br>n number<br>• RJ71GF11-T2<br>• RJ71GP21-SX<br>• RJ71EN71 |
|                           |                                                                                                    | RnENCPU (network part)                                                                                      |
|                           | CPU module                                                                                                    |                                                                                                    |
| 00000                     | Engineering tool                                                                                                    | GX Works3                                                                                                   |
|                           | Ladder diagram                                                                                                    |                                                                                                    |
| Number of basic<br>steps  | 85 steps                                                                                                    |                                                                                                    |
| Processing                | When i_bEN (execution command) is turned on, this func                                                                                                    | ion reads device data from another station.                                                                 |
| FB compilation<br>method  | Macro type                                                                                                    |                                                                                                    |
| FB operation              | Pulse type (multiple-scan execution type)                                                                                                    |                                                                                                    |
| Input condition for FB_EN | None                                                                                                    |                                                                                                    |

4

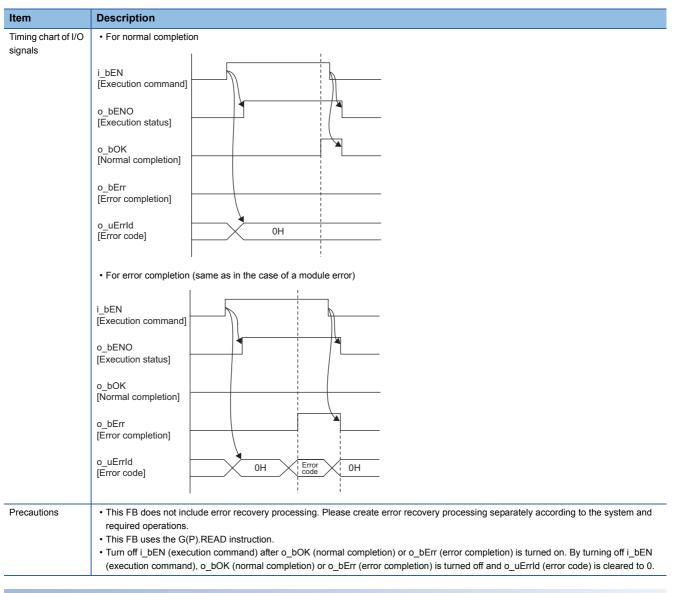

| Error cod         | e                                                                     |
|-------------------|-----------------------------------------------------------------------|
| Error code        | Reference                                                             |
| 4000H to<br>4FFFH | MELSEC iQ-R CPU Module User's Manual (Application)                    |
| C000H to<br>CFFFH | MELSEC iQ-R Ethernet User's Manual (Application)                      |
| D000H to<br>DFFFH | MELSEC iQ-R CC-Link IE Field Network User's Manual (Application)      |
| E000H to<br>EFFFH | MELSEC iQ-R CC-Link IE Controller Network User's Manual (Application) |

2

#### ■Input arguments

| Name                       | Variable name     | Data<br>type                                          | Range | Description                                                                                                    |
|----------------------------|-------------------|-------------------------------------------------------|-------|----------------------------------------------------------------------------------------------------|
| Execution command          | i_bEN             | Bit                                                   | -     | On: Start FB.<br>Off: Do not start FB.                                                                                                    |
| Module label               | i_stModule        | Structures                                            | —     | Specify the module for which the FB is to be executed.<br>Specify the module label of relevant modules.<br>(Example: EN71_EE_1, EN71_EF_1, EN71_F_1, GF11_1, GP21_1)                                                                                                    |
| Target station address     | i_u2TargetAddress | Word<br>[Unsigned]<br>/Bit String<br>[16-bit]<br>(01) |       | Specify the network number and station number of the target station when "target station address specification method" is 0. When specifying the numbers using a label, use an array as the data type.         b15       b0         1st word       Network number: 1 to 239         2nd word       Station number         Station number of Ethernet or CC-Link IE Controller Network         • 1 to 120         Station number of CC-Link IE Field Network         • 125: Master station         • 1 to 120: Local station, remote device station, intelligent device station, submaster station         Specify the IP address of the target station when "target station address specification method" is 1 (Ethernet only). When specifying the address using a label, use an array as the data type.         • 00000001H to FFFFFFEH         Note that the fourth octet cannot be set to 0 or 255 (FFH).         b15       b8 b7       b0         1st word       3rd octet       4th octet |
|                            |                   |                                                       |       | 2nd word     1st octet     2nd octet       When specifying the address using a label, use an array as the data type.                                                                                                    |
| Read data length           | i_uDataLength     | Word<br>[Unsigned]<br>/Bit String<br>[16-bit]         | _     | <ul> <li>When specifying the address using a label, use all array as the data type.</li> <li>Specify the number of words to be read.</li> <li>When reading data from RCPU, QCPU, or LCPU: 1 to 8192 words</li> <li>When reading data from QnACPU: 1 to 480 words</li> <li>When specifying 961 words or more, specify 9 or 10 in "own station channel".</li> </ul>                                                                                                    |
| Target station read device | i_s32TargetDevice | Character<br>string (32)                              | -     | Specify the start address of the target station from which data is to be read.                                                                                                    |
| Own station channel        | i_uChannel        | Word<br>[Unsigned]<br>/Bit String<br>[16-bit]         | _     | Specify the channel to be used by own station.<br>MELSEC iQ-R Programming Manual (Instructions, Standard Functions/<br>Function Blocks)                                                                                                    |

#### ■Output arguments

| Name                     | Variable<br>name | Data<br>type                                  | Description                                                                                   | Default<br>value |
|--------------------------|------------------|-----------------------------------------------|-----------------------------------------------------------------------------------------------|------------------|
| Execution status         | o_bENO           | Bit                                           | The execution status of the module FB is output.<br>On: In execution<br>Off: Not in execution | Off              |
| Normal completion        | o_bOK            | Bit                                           | The module FB has been processed normally when this argument is on.                           | Off              |
| Error completion         | o_bErr           | Bit                                           | The module FB has been processed abnormally when this argument is on.                         | Off              |
| Error code               | o_uErrld         | Word<br>[Unsigned]<br>/Bit String<br>[16-bit] | An error code is stored at error completion.                                                  | 0                |
| Read data storage device | o_ReadData       | Word<br>[Unsigned]<br>/Bit String<br>[16-bit] | Specify the start number of the device for storing the read data                              | 0                |

6

| Name                                                                                       | Variable name        | Data<br>type                                  | Range                                                       | Description                                                                                                    | Default<br>value |
|--------------------------------------------------------------------------------------------|----------------------|-----------------------------------------------|-------------------------------------------------------------|----------------------------------------------------------------------------------------------------|------------------|
| Target station CPU type                                                                    | pbi_uCPU_Type        | Word<br>[Unsigned]<br>/Bit String<br>[16-bit] | 0000H,<br>030DH to<br>03D3H,<br>03E0H to<br>03E3H,<br>03FFH | Specify the CPU type of the target station.<br>• 0000H: To CPU of target station (control CPU)<br>• 03D0H: To control system CPU<br>• 03D1H: To standby CPU<br>• 03D2H: To system A CPU<br>• 03D3H: To system B CPU<br>• 03E0H: To multiple CPU No. 1<br>• 03E1H: To multiple CPU No. 2<br>• 03E2H: To multiple CPU No. 3<br>• 03E3H: To multiple CPU No. 4<br>• 03FFH: To CPU of target station (control CPU)                                                                                                    | 0                |
| Maximum number of<br>resends                                                               | pbi_uResendCountMax  | Word<br>[Unsigned]<br>/Bit String<br>[16-bit] | 0 to 15                                                     | Specify the number of resends to be performed if the data transfer is not completed within the monitoring time specified by "arrival monitoring time".<br>• 0 to 15                                                                                                    | 5                |
| Arrival monitoring time<br>unit                                                            | pbi_uTimeUnit        | Word<br>[Unsigned]<br>/Bit String<br>[16-bit] | 0, 1                                                        | Specify the unit of the "arrival monitoring time".<br>• 0: 1s<br>• 1: 100ms                                                                                                    | 0                |
| Arrival monitoring time<br>(Ethernet)                                                      | pbi_uMonitorTime     | Word<br>[Unsigned]<br>/Bit String<br>[16-bit] | —                                                           | <ul> <li>Specify the monitoring time until completion of processing.</li> <li>If "arrival monitoring time until" is set to 1s, specify the TCP resend timer value or a greater value for the monitoring time until completion of processing. If the processing is not completed within the monitoring time, data is resent until the value specified in "maximum number of resends" is reached.</li> <li>0 to TCP resend timer value: Time represented by "TCP resend timer value"</li> <li>Effective range (TCP resend timer value + 1) to 16383: ("TCP resend timer value" + 1) seconds to 16383s</li> <li>When "arrival monitoring time unit" is set to 100ms</li> <li>Effective range 1 to 65535: 1 to 65535 × 100ms</li> </ul> | 0                |
| Arrival monitoring time<br>(CC-Link IE Controller<br>Network, CC-Link IE<br>Field Network) |                      |                                               | _                                                           | Specify the monitoring time until completion of processing.<br>If the processing is not completed within the monitoring<br>time, data is resent until the value specified in "maximum<br>number of resends" is reached.<br>When "arrival monitoring time unit" is set to 1ms<br>• Effective range 1 to 32767: 1s to 32767s<br>When "arrival monitoring time unit" is set to 100ms<br>• Effective range 1 to 65535: 1 to 65535 × 100ms                                                                                                    | 0: 10s           |
| Target station address specification method                                                | pbi_bStationSpecific | Bit                                           | On or off                                                   | Specify the specification method of a target station.<br>• Off: Use the network number and station number.<br>• On: Use the IP address (IPv4). (Ethernet only).                                                                                                    | Off              |

#### ■Public variables

| Name                             | Variable name     | Data<br>type                                  | Description                                                                                                    | Default<br>value |
|----------------------------------|-------------------|-----------------------------------------------|----------------------------------------------------------------------------------------------------|------------------|
| Number of resends                | pbo_uResendCount  | Word<br>[Unsigned]<br>/Bit String<br>[16-bit] | The number of resends performed (result) is stored.                                                                                                    | 0                |
| Error occurrence time            | pbo_u4ErrTime     | Word<br>[Unsigned]<br>(03)                    | Clock data at the time of error occurrence is stored.<br>1st word<br>• Upper 8 bits: Month (01H to 12H)<br>• Lower 8 bits: Lower 2 digits of year (00H to 99H)<br>2nd word<br>• Upper 8 bits: Hour (00H to 23H)<br>• Lower 8 bits: Day (01H to 31H)<br>3rd word<br>• Upper 8 bits: Second (00H to 59H)<br>• Lower 8 bits: Minute (00H to 59H)<br>4th word<br>• Upper 8 bits: Upper 2 digits of year (00H to 99H)<br>• Lower 8 bits: Day of week (00H (Sunday) to 06H (Saturday)) | 0                |
| Error detection network number   | pbo_uErrNetworkNo | Word<br>[Unsigned]<br>/Bit String<br>[16-bit] | The network number of the station in which an error was detected is stored.                                                                                                    | 0                |
| Error-detected station<br>number | pbo_uErrStationNo | Word<br>[Unsigned]<br>/Bit String<br>[16-bit] | <ul> <li>The station number of the station in which an error was detected is stored.</li> <li>Station number of Ethernet or CC-Link IE Controller Network</li> <li>1 to 120</li> <li>Station number of CC-Link IE Field Network</li> <li>125: Master station</li> <li>1 to 120: Local station, remote device station, intelligent device station, submaster station</li> </ul>                                                                                                   | 0                |

M+model\_DeviceWrite

| Item                      | Description                                                                           |                                                   |                       |                                 |  |  |  |  |
|---------------------------|---------------------------------------------------------------------------------------|---------------------------------------------------|-----------------------|---------------------------------|--|--|--|--|
| Overview                  | Writes data by specifying a device in the programmable controller of another station. |                                                   |                       |                                 |  |  |  |  |
| Symbol                    |                                                                                       |                                                   |                       |                                 |  |  |  |  |
|                           |                                                                                       | M+model_Devi                                      | iceWrite              |                                 |  |  |  |  |
|                           | Execution command B: i_b                                                              | EN                                                | o_bENO: B             | Execution status                |  |  |  |  |
|                           | Module label DUT: i_                                                                  | _stModule                                         | o_b0K: B              | Normal completion               |  |  |  |  |
|                           | Target station address UW: i_u                                                        | u2TargetAddress                                   | o_bErr: B             | Error<br>completion             |  |  |  |  |
|                           | Write data length —— UW: i_u                                                          | uDataLength                                       | o_uErrId: UW          | Error code                      |  |  |  |  |
|                           | Write data storage UW: i_u                                                            | uWriteData                                        |                       |                                 |  |  |  |  |
|                           | Target station write                                                                  | 32TargetDevice                                    |                       |                                 |  |  |  |  |
|                           | Channel to be used                                                                    | uChanne                                           |                       |                                 |  |  |  |  |
|                           |                                                                                       | pbi_uCPU_Type Targets                             | tation CPU type       |                                 |  |  |  |  |
|                           | pb i_u                                                                                | TargetStation Targets<br>method                   | tation specification  |                                 |  |  |  |  |
|                           | pbi_bA                                                                                | ArrivalConfirm Arrivalc                           | onfirmation           |                                 |  |  |  |  |
|                           |                                                                                       | ResendCountMax Maximu                             |                       |                                 |  |  |  |  |
|                           |                                                                                       | pbi_uTimeUnit Arrivaln<br>i_uMonitorTime Arrivaln | -                     |                                 |  |  |  |  |
|                           |                                                                                       | tationSpecific Targets                            |                       |                                 |  |  |  |  |
|                           | nhe                                                                                   | specifica<br>uResendCount Number                  | ation method          |                                 |  |  |  |  |
|                           |                                                                                       | pbo_u4ErrTime Erroroc                             |                       |                                 |  |  |  |  |
|                           | _odq                                                                                  | uErrNetworkNo Errorde                             | tection network       |                                 |  |  |  |  |
|                           | pbo_                                                                                  | number<br>uErrStationNo Error-de                  | tected station number |                                 |  |  |  |  |
| Available device          | Target module                                                                         |                                                   |                       | • RJ71GF11-T2                   |  |  |  |  |
|                           |                                                                                       |                                                   |                       | • RJ71GP21-SX                   |  |  |  |  |
|                           |                                                                                       |                                                   |                       | • RJ71EN71                      |  |  |  |  |
|                           |                                                                                       |                                                   |                       | RnENCPU (network part)          |  |  |  |  |
|                           | CPU module                                                                            |                                                   |                       | RCPU                            |  |  |  |  |
|                           | Engineering tool                                                                      |                                                   |                       | GX Works3                       |  |  |  |  |
| anguage                   | Ladder diagram                                                                        |                                                   |                       |                                 |  |  |  |  |
| Number of basic<br>steps  | 90 steps                                                                              |                                                   |                       |                                 |  |  |  |  |
| Processing                | When i_bEN (execution instru                                                          | ction) is turned on,                              | this function writes  | device data to another station. |  |  |  |  |
| B compilation             | Macro type                                                                            |                                                   |                       |                                 |  |  |  |  |
| B operation               | Pulse type (multiple-scan exe                                                         | cution type)                                      |                       |                                 |  |  |  |  |
| Input condition for FB_EN | None                                                                                  |                                                   |                       |                                 |  |  |  |  |

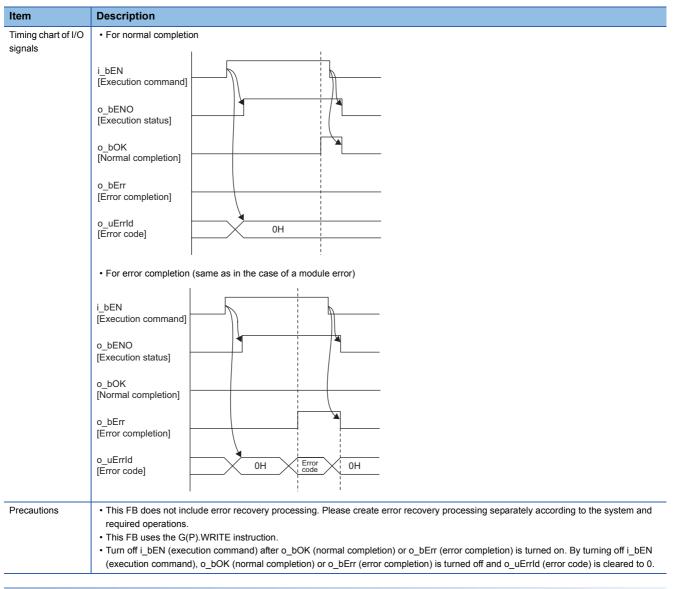

| Error cod         | Error code                                                            |  |  |  |  |  |  |
|-------------------|-----------------------------------------------------------------------|--|--|--|--|--|--|
| Error code        | Reference                                                             |  |  |  |  |  |  |
| 4000H to<br>4FFFH | MELSEC iQ-R CPU Module User's Manual (Application)                    |  |  |  |  |  |  |
| C000H to<br>CFFFH | MELSEC iQ-R Ethernet User's Manual (Application)                      |  |  |  |  |  |  |
| D000H to<br>DFFFH | MELSEC iQ-R CC-Link IE Field Network User's Manual (Application)      |  |  |  |  |  |  |
| E000H to<br>EFFFH | MELSEC iQ-R CC-Link IE Controller Network User's Manual (Application) |  |  |  |  |  |  |

#### ■Input arguments

| Name                        | Variable name     | Data<br>type                                          | Range | Description                                                                                                    |
|-----------------------------|-------------------|-------------------------------------------------------|-------|----------------------------------------------------------------------------------------------------|
| Execution command           | i_bEN             | Bit                                                   | —     | On: Start FB.<br>Off: Do not start FB.                                                                                                    |
| Module label                | i_stModule        | Structures                                            | _     | Specify the module for which the FB is to be executed.<br>Specify the module label of relevant modules.<br>(Example: EN71_EE_1, EN71_EF_1, EN71_F_1, GF11_1, GP21_1)                                                                                                    |
| Target station address      | i_u2TargetAddress | Word<br>[Unsigned]<br>/Bit String<br>[16-bit]<br>(01) | _     | Specify the network number and station number of the target station when "target station address specification method" is 0. When specifying the numbers using a label, use an array as the data type.<br>When "target station specification method" is set to 0 to specify a station number    |
|                             |                   |                                                       |       | b15 b0                                                                                                    |
|                             |                   |                                                       |       | 1st word Network number: 1 to 239                                                                                                    |
|                             |                   |                                                       |       | 2nd word Station number                                                                                                    |
|                             |                   |                                                       |       | Station number of Ethernet or CC-Link IE Controller Network<br>• 1 to 120<br>Station number of CC-Link IE Field Network                                                                                                    |
|                             |                   |                                                       |       | 125: Master station                                                                                                    |
|                             |                   |                                                       |       | <ul> <li>126: Master operating station</li> <li>1 to 120: Local station, remote device station, intelligent device station, submaster station</li> </ul>                                                                                                    |
|                             |                   |                                                       |       | When "target station specification method" is set to 1 to specify a group                                                                                                    |
|                             |                   |                                                       |       | b15 b0                                                                                                    |
|                             |                   |                                                       |       | 1st word Network number: 1 to 239                                                                                                    |
|                             |                   |                                                       |       | 2nd word Transient transmission group number: 1 to 32                                                                                                    |
|                             |                   |                                                       |       | When "target station specification method" is set to 2 to specify all stations b15 b0 1st word Network number: 1 to 239                                                                                                    |
|                             |                   |                                                       |       | 2nd word 0 (The set value is ignored.)                                                                                                    |
|                             |                   |                                                       |       | Specify the IP address of the target station when "target station address<br>specification method" is 1 (Ethernet only). When specifying the address using a<br>label, use an array as the data type.<br>• 00000001H to FFFFFFEH<br>Note that the fourth octet cannot be set to 0 or 255 (FFH). |
|                             |                   |                                                       |       | b15 b8 b7 b0                                                                                                    |
|                             |                   |                                                       |       | 1st word 3rd octet 4th octet                                                                                                    |
|                             |                   |                                                       |       | 2nd word 1st octet 2nd octet                                                                                                    |
|                             |                   |                                                       |       | When specifying the address using a label, use an array as the data type.                                                                                                    |
| Write data length           | i_uDataLength     | Word<br>[Unsigned]<br>/Bit String<br>[16-bit]         | _     | Specify the number of words to be written.<br>• When writing to RCPU, QCPU, or LCPU: 1 to 8192 words<br>• When writing to QnACPU: 1 to 480 words<br>When specifying 961 words or more, specify 9 or 10 in "own station channel".                                                                |
| Write data storage device   | i_uWriteData      | Word<br>[Unsigned]<br>/Bit String<br>[16-bit]         | _     | Specify the start device of own station containing the write data.                                                                                                    |
| Target station write device | i_s32TargetDevice | Character<br>string (32)                              | -     | Specify the start device of the target station to which data is to be written.                                                                                                    |
| Own station channel         | i_uChannel        | Word<br>[Unsigned]<br>/Bit String<br>[16-bit]         | -     | Specify the channel to be used by own station.  Melsec iQ-R Programming Manual (Instructions, Standard Functions/ Function Blocks)                                                                                                    |

#### ■Output arguments

| Name              | Variable<br>name | Data<br>type                                  | Description                                                                                   | Default<br>value |
|-------------------|------------------|-----------------------------------------------|-----------------------------------------------------------------------------------------------|------------------|
| Execution status  | o_bENO           | Bit                                           | The execution status of the module FB is output.<br>On: In execution<br>Off: Not in execution | Off              |
| Normal completion | o_bOK            | Bit                                           | The module FB has been processed normally when this argument is on.                           | Off              |
| Error completion  | o_bErr           | Bit                                           | The module FB has been processed abnormally when this argument is on.                         | Off              |
| Error code        | o_uErrld         | Word<br>[Unsigned]<br>/Bit String<br>[16-bit] | An error code is stored at error completion.                                                  | 0                |

| Name                                   | Variable name       | Data<br>type                                  | Range                                                       | Description                                                                                                    | Default<br>value |
|----------------------------------------|---------------------|-----------------------------------------------|-------------------------------------------------------------|----------------------------------------------------------------------------------------------------|------------------|
| Target station CPU type                | pbi_uCPU_Type       | Word<br>[Unsigned]<br>/Bit String<br>[16-bit] | 0000H,<br>030DH to<br>03D3H,<br>03E0H to<br>03E3H,<br>03FFH | Specify the CPU type of the target station.<br>• 0000H: To CPU of target station (control CPU)<br>• 03D0H: To control system CPU<br>• 03D1H: To standby CPU<br>• 03D2H: To system A CPU<br>• 03D3H: To system B CPU<br>• 03E0H: To multiple CPU No. 1<br>• 03E1H: To multiple CPU No. 2<br>• 03E2H: To multiple CPU No. 3<br>• 03E3H: To multiple CPU No. 4<br>• 03FFH: To CPU of target station (control CPU)                                                                                                    | 0                |
| Target station<br>specification method | pbi_uTargetStation  | Word<br>[Unsigned]<br>/Bit String<br>[16-bit] | 0 to 2                                                      | <ul> <li>Specify the specification method of a target station.</li> <li>O: Station number specification → Station with the station number specified in "target station address"</li> <li>I: Group specification (only when "OFF (No)" is specified in "arrival acknowledgment") → All stations of the transient transmission group number specified in "arrival station address" (For the CC-Link IE Field Network, the value 1 cannot be specified.)</li> <li>2: All stations (only when "OFF (No)" is specified in "arrival acknowledgment") → All stations of the network number specified in "arrival acknowledgment") → All stations of the network number specified in "arrival station address" (broadcast excluding own station)</li> </ul>                                                                                                    | 0                |
| Arrival acknowledgment                 | pbi_bArrivalConfirm | Bit                                           | On or off                                                   | Specify whether to use arrival acknowledgment.  Off: No check  When the target station is within the own network, sending data from the own station completes the sending.  Completed Execution source Target station  When the target station is within another network, data arrival to the relay station within the own network completes the sending.  Completed Execution source Relay station Completed Target station Completed Execution source Relay station Completed Target station Completed Completed Complet | Off              |
| Maximum number of resends              | pbi_uResendCountMax | Word<br>[Unsigned]<br>/Bit String<br>[16-bit] | 0 to 15                                                     | Specify the number of resends to be performed if the data<br>transfer is not completed within the monitoring time<br>specified by "arrival monitoring time".<br>• 0 to 15                                                                                                    | 5                |

| Name                                                                                       | Variable name        | Data<br>type                                  | Range     | Description                                                                                                    | Default<br>value |
|--------------------------------------------------------------------------------------------|----------------------|-----------------------------------------------|-----------|----------------------------------------------------------------------------------------------------|------------------|
| Arrival monitoring time unit                                                               | pbi_uTimeUnit        | Word<br>[Unsigned]<br>/Bit String<br>[16-bit] | 1, 0      | Specify the unit of the "arrival monitoring time".<br>• 0: 1s<br>• 1: 100ms                                                                                                    | 0                |
| Arrival monitoring time<br>(Ethernet)                                                      | pbi_uMonitorTime     | Word<br>[Unsigned]<br>/Bit String<br>[16-bit] | _         | <ul> <li>Specify the monitoring time until completion of processing.</li> <li>If "arrival monitoring time unit" is set to 1s, specify the TCP resend timer value or a greater value for the monitoring time until completion of processing. If the processing is not completed within the monitoring time, data is resent until the value specified in "maximum number of resends" is reached.</li> <li>• 0 to TCP resend timer value: Time represented by "TCP resend timer value"</li> <li>• Effective range (TCP resend timer value + 1) to 16383: ("TCP resend timer value" + 1) seconds to 16383s</li> <li>When "arrival monitoring time unit" is set to 100ms</li> <li>• Effective range 1 to 65535: 1 to 65535 × 100ms</li> </ul> | 0                |
| Arrival monitoring time<br>(CC-Link IE Controller<br>Network, CC-Link IE<br>Field Network) | -                    |                                               | _         | Specify the monitoring time until completion of processing.<br>If the processing is not completed within the monitoring<br>time, data is resent until the value specified in "maximum<br>number of resends" is reached.<br>When "arrival monitoring time unit" is set to 1ms<br>• Effective range 1 to 32767: 1s to 32767s<br>When "arrival monitoring time unit" is set to 100ms<br>• Effective range 1 to 65535: 1 to 65535 × 100ms                                                                                                    | 0: 10s           |
| Target station address specification method                                                | pbi_bStationSpecific | Bit                                           | On or off | <ul><li>Specify the specification method of a target station.</li><li>Off: Use the network number and station number.</li><li>On: Use the IP address (IPv4). (Ethernet only).</li></ul>                                                                                                    | Off              |

#### ■Public variables

| Name                             | Variable name     | Data<br>type                                          | Description                                                                                                    | Default<br>value |
|----------------------------------|-------------------|-------------------------------------------------------|----------------------------------------------------------------------------------------------------|------------------|
| Number of resends                | pbo_uResendCount  | Word<br>[Unsigned]<br>/Bit String<br>[16-bit]         | The number of resends performed (result) is stored.                                                                                                    | 0                |
| Error occurrence time            | pbo_u4ErrTime     | Word<br>[Unsigned]<br>/Bit String<br>[16-bit]<br>(03) | Clock data at the time of error occurrence is stored.<br>1st word<br>• Upper 8 bits: Month (01H to 12H)<br>• Lower 8 bits: Lower 2 digits of year (00H to 99H)<br>2nd word<br>• Upper 8 bits: Hour (00H to 23H)<br>• Lower 8 bits: Day (01H to 31H)<br>3rd word<br>• Upper 8 bits: Second (00H to 59H)<br>• Lower 8 bits: Minute (00H to 59H)<br>4th word<br>• Upper 8 bits: Upper 2 digits of year (00H to 99H)<br>• Lower 8 bits: Day of week (00H (Sunday) to 06H (Saturday)) | 0                |
| Error detection network number   | pbo_uErrNetworkNo | Word<br>[Unsigned]<br>/Bit String<br>[16-bit]         | The network number of the station in which an error was detected is stored.                                                                                                    | 0                |
| Error-detected station<br>number | pbo_uErrStationNo | Word<br>[Unsigned]<br>/Bit String<br>[16-bit]         | <ul> <li>The station number of the station in which an error was detected is stored.</li> <li>Station number of Ethernet or CC-Link IE Controller Network <ul> <li>1 to 120</li> </ul> </li> <li>Station number of CC-Link IE Field Network <ul> <li>125: Master station</li> <li>1 to 120: Local station, remote device station, intelligent device station, submaster station</li> </ul> </li> </ul>                                                                           | 0                |

M+model\_Send

| Item                      | Description                                                                                                    |                                                                     |  |  |  |  |  |  |  |  |
|---------------------------|----------------------------------------------------------------------------------------------------|---------------------------------------------------------------------|--|--|--|--|--|--|--|--|
| Overview                  | Sends data to the programmable controller of another station.                                                                                                    |                                                                     |  |  |  |  |  |  |  |  |
| Symbol                    | M+model_Send                                                                                                    |                                                                     |  |  |  |  |  |  |  |  |
|                           | Execution command —— B: i_bEN o_bEN0: B -                                                                                                    | Execution                                                           |  |  |  |  |  |  |  |  |
|                           | Module label — DUT: i_stModule o_b0K: B —                                                                                                    | status Normal                                                       |  |  |  |  |  |  |  |  |
|                           | Target network number UW: i_uTargetNetworkNo o_bErr: B -                                                                                                    | completion<br>Error                                                 |  |  |  |  |  |  |  |  |
|                           | Target station number UW: i_uTargetStationNouErrId: UW _                                                                                                    | completion Error code                                               |  |  |  |  |  |  |  |  |
|                           | Channel to be used IW: i_uChannel                                                                                                    |                                                                     |  |  |  |  |  |  |  |  |
|                           | by own station<br>Target station data<br>storage channel UW: i_uTargetChannel                                                                                                    |                                                                     |  |  |  |  |  |  |  |  |
|                           | Send data length UW: i_uDataLength                                                                                                    |                                                                     |  |  |  |  |  |  |  |  |
|                           | Send data storage device UW: i_uSendData                                                                                                    |                                                                     |  |  |  |  |  |  |  |  |
| Available device          | pbi_uTargetStation       Target station specification method         pbi_bArrivalConfirm       Arrival confirmation         pbi_uResendCountMax       Maximum number of resends         pbi_uMonitorTime       Arrival monitoring time         pbo_uResendCount       Number of resends         pbo_uResendCount       Number of resends         pbo_uResendCount       Number of resends         pbo_uResendCount       Number of resends         pbo_uErrNime       Error occurrence time         pbo_uErrNetworkNo       Error-detected station number         pbo_uErrStationNo       Error-detected station number | RJ71GF11-T2     RJ71GP21-SX     RJ71EN71     RnENCPU (network part) |  |  |  |  |  |  |  |  |
|                           | CPU module                                                                                                    | RCPU                                                                |  |  |  |  |  |  |  |  |
|                           | Engineering tool                                                                                                    | GX Works3                                                           |  |  |  |  |  |  |  |  |
| anguage                   | Ladder diagram                                                                                                    |                                                                     |  |  |  |  |  |  |  |  |
| Number of basic<br>steps  | 75 steps                                                                                                    |                                                                     |  |  |  |  |  |  |  |  |
| Processing                | When i_bEN (execution instruction) is turned on, this function sends                                                                                                    | a message to another station.                                       |  |  |  |  |  |  |  |  |
| B compilation nethod      | Macro type                                                                                                    |                                                                     |  |  |  |  |  |  |  |  |
| B operation               | Pulse type (multiple-scan execution type)                                                                                                    |                                                                     |  |  |  |  |  |  |  |  |
| Input condition for FB_EN | None                                                                                                    |                                                                     |  |  |  |  |  |  |  |  |

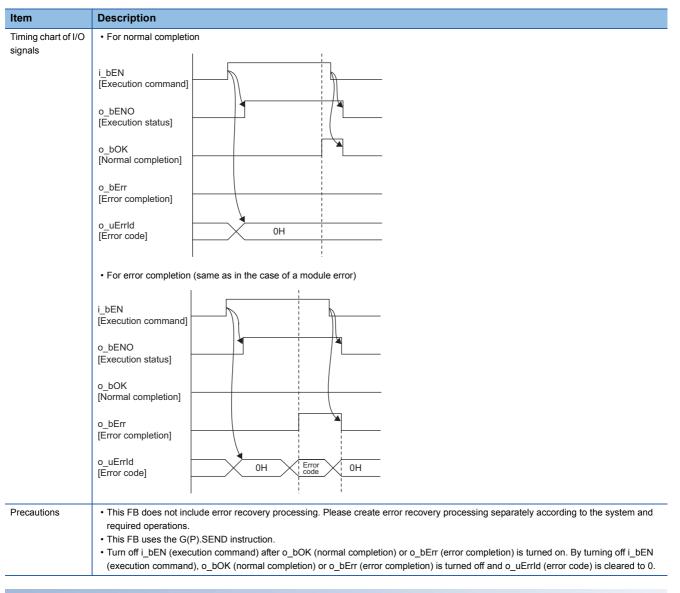

| Error cod         | e                                                                     |
|-------------------|-----------------------------------------------------------------------|
| Error code        | Reference                                                             |
| 4000H to<br>4FFFH | MELSEC iQ-R CPU Module User's Manual (Application)                    |
| C000H to<br>CFFFH | MELSEC iQ-R Ethernet User's Manual (Application)                      |
| D000H to<br>DFFFH | MELSEC iQ-R CC-Link IE Field Network User's Manual (Application)      |
| E000H to<br>EFFFH | MELSEC iQ-R CC-Link IE Controller Network User's Manual (Application) |

#### ■Input arguments

| Name                                   | Variable name      | Data<br>type                                  | Range    | Description                                                                                                    |
|----------------------------------------|--------------------|-----------------------------------------------|----------|----------------------------------------------------------------------------------------------------|
| Execution command                      | i_bEN              | Bit                                           | —        | On: Start FB.<br>Off: Do not start FB.                                                                                                    |
| Module label                           | i_stModule         | Structures                                    |          | Specify the module for which the FB is to be executed.<br>Specify the module label of relevant modules.<br>(Example: EN71_EE_1, EN71_EF_1, EN71_F_1, GF11_1, GP21_1)                                                                                                    |
| Target network number                  | i_uTargetNetworkNo | Word<br>[Unsigned]<br>/Bit String<br>[16-bit] | 1 to 239 | Specify the network number of the target station.                                                                                                    |
| Target station number                  | i_uTargetStationNo | Word<br>[Unsigned]<br>/Bit String<br>[16-bit] | _        | <ul> <li>Specify the station number of the target station or the transient transmission group number.</li> <li>When "target station specification method" is set to 0 to specify a station number</li> <li>Station number of Ethernet or CC-Link IE Controller Network <ul> <li>1 to 120</li> </ul> </li> <li>Station number of CC-Link IE Field Network</li> <li>125: Master station</li> <li>126: Master operating station</li> <li>1 to 120: Local station, remote device station, intelligent device station, submaster station</li> <li>When "target station specification method" is set to 1 to specify a group Specify the transient transmission group number.</li> <li>1 to 32</li> <li>When "target station specification method" is set to 2 to specify all stations The setting is ignored.</li> </ul> |
| Own station channel                    | i_uChannel         | Word<br>[Unsigned]<br>/Bit String<br>[16-bit] | _        | Specify the channel to be used by own station.                                                                                                    |
| Target station data<br>storage channel | i_uTargetChannel   | Word<br>[Unsigned]<br>/Bit String<br>[16-bit] | 1 to 8   | Specify the channel of the target station for storing data.<br>When the target station is a CC-Link IE Field Network master/local module, specify 1 or 2.                                                                                                    |
| Send data length                       | i_uDataLength      | Word<br>[Unsigned]<br>/Bit String<br>[16-bit] | _        | Specify the number of words to be sent.<br>• When the target station is RCPU, QCPU, or LCPU: 1 to 960 words<br>• When the target station is QnACPU: 1 to 480 words                                                                                                    |
| Send data storage<br>device            | i_uSendData        | Word<br>[Unsigned]<br>/Bit String<br>[16-bit] | —        | Specify the start device of own station containing the send data.                                                                                                    |

#### ■Output arguments

| Name              | Variable<br>name | Data<br>type                                  | Description                                                                                   | Default<br>value |
|-------------------|------------------|-----------------------------------------------|-----------------------------------------------------------------------------------------------|------------------|
| Execution status  | o_bENO           | Bit                                           | The execution status of the module FB is output.<br>On: In execution<br>Off: Not in execution | Off              |
| Normal completion | o_bOK            | Bit                                           | The module FB has been processed normally when this argument is on.                           | Off              |
| Error completion  | o_bErr           | Bit                                           | The module FB has been processed abnormally when this argument is on.                         | Off              |
| Error code        | o_uErrld         | Word<br>[Unsigned]<br>/Bit String<br>[16-bit] | An error code is stored at error completion.                                                  | 0                |

| Name                                                                                       | Variable name       | Data<br>type                                  | Range            | Description                                                                                                    | Default<br>value |
|--------------------------------------------------------------------------------------------|---------------------|-----------------------------------------------|------------------|----------------------------------------------------------------------------------------------------|------------------|
| Target station<br>specification method                                                     | pbi_uTargetStation  | Word<br>[Unsigned]<br>/Bit String<br>[16-bit] | 0 to 2           | <ul> <li>Specify the specification method of a target station.</li> <li>0: Station number specification → Station with the station number specified in "Target station number"</li> <li>1: Group specification (only when "OFF (No)" is specified in "Arrival acknowledgment") → All stations of the transient transmission group number specified in "Target station number" (For the CC-Link IE Field Network, the value 1 cannot be specified.)</li> <li>2: All stations (only when "OFF (No)" is specified in "Arrival acknowledgment") → All stations of the network number specified in "Target network number" (broadcast excluding own station)</li> </ul> | 0                |
| Arrival acknowledgment                                                                     | pbi_bArrivalConfirm | Bit                                           | On or off        | <ul> <li>Specify whether to use arrival acknowledgment.</li> <li>Off: No check</li> <li>When the target station is within the own network, sending data from the own station completes the sending.</li> <li>Completed</li></ul>                                                                                                    | Off              |
| Maximum number of resends                                                                  | pbi_uResendCountMax | Word<br>[Unsigned]<br>/Bit String<br>[16-bit] | 0 to 15          | Specify the number of resends to be performed if the data<br>transfer is not completed within the monitoring time<br>specified by "arrival monitoring time".<br>• 0 to 15                                                                                                    | 5                |
| Arrival monitoring time<br>(Ethernet)                                                      | pbi_uMonitorTime    | Word<br>[Unsigned]<br>/Bit String<br>[16-bit] | 0 to 16383       | <ul> <li>Specify the TCP resend timer value or a greater value for the monitoring time until completion of processing. If the processing is not completed within the monitoring time, data is resent until the value specified in "maximum number of resends" is reached.</li> <li>0 to TCP resend timer value: Time represented by "TCP resend timer value"</li> <li>(TCP resend timer value + 1) to 16383: ("TCP resend timer value" + 1) seconds to 16383s</li> </ul>                                                                                                    | 0                |
| Arrival monitoring time<br>(CC-Link IE Controller<br>Network, CC-Link IE<br>Field Network) |                     |                                               | 0, 1 to<br>32767 | Specify the monitoring time until completion of processing.<br>If the processing is not completed within the monitoring<br>time, data is resent until the value specified in "maximum<br>number of resends" is reached.<br>• 0: 10s<br>• 1 to 32767: 1 to 32767s                                                                                                    | 0                |

#### ■Public variables

| Name                             | Variable name     | Data<br>type                                          | Description                                                                                                    | Default<br>value |
|----------------------------------|-------------------|-------------------------------------------------------|----------------------------------------------------------------------------------------------------|------------------|
| Number of resends                | pbo_uResendCount  | Word<br>[Unsigned]<br>/Bit String<br>[16-bit]         | The number of resends performed (result) is stored.                                                                                                    | 0                |
| Error occurrence time            | pbo_u4ErrTime     | Word<br>[Unsigned]<br>/Bit String<br>[16-bit]<br>(03) | Clock data at the time of error occurrence is stored.<br>1st word<br>• Upper 8 bits: Month (01H to 12H)<br>• Lower 8 bits: Lower 2 digits of year (00H to 99H)<br>2nd word<br>• Upper 8 bits: Hour (00H to 23H)<br>• Lower 8 bits: Day (01H to 31H)<br>3rd word<br>• Upper 8 bits: Second (00H to 59H)<br>• Lower 8 bits: Minute (00H to 59H)<br>4th word<br>• Upper 8 bits: Upper 2 digits of year (00H to 99H)<br>• Lower 8 bits: Day of week (00H (Sunday) to 06H (Saturday)) | 0                |
| Error detection network number   | pbo_uErrNetworkNo | Word<br>[Unsigned]<br>/Bit String<br>[16-bit]         | The network number of the station in which an error was detected is stored.                                                                                                    | 0                |
| Error-detected station<br>number | pbo_uErrStationNo | Word<br>[Unsigned]<br>/Bit String<br>[16-bit]         | <ul> <li>The station number of the station in which an error was detected is stored.</li> <li>Station number of Ethernet or CC-Link IE Controller Network</li> <li>1 to 120</li> <li>Station number of CC-Link IE Field Network</li> <li>125: Master station</li> <li>1 to 120: Local station, remote device station, intelligent device station, submaster station</li> </ul>                                                                                                   | 0                |

M+model\_Recv

| Item                      | Description                                                                                                    |                                         |                                                                     |  |  |  |  |  |
|---------------------------|----------------------------------------------------------------------------------------------------|-----------------------------------------|---------------------------------------------------------------------|--|--|--|--|--|
| Overview                  | Reads the data received from the programmable controller of another station.                                                                                                    |                                         |                                                                     |  |  |  |  |  |
| Symbol                    | M+model_Recv                                                                                                    |                                         |                                                                     |  |  |  |  |  |
|                           | Execution B: i_bEN                                                                                                    | o_bENO: B                               | Execution status                                                    |  |  |  |  |  |
|                           | Module label DUT: i_stModule                                                                                                    | o_b0K: B                                | Normal completion                                                   |  |  |  |  |  |
|                           | Receive dataUW: i_uRecvChannel                                                                                                    | o_bErr: B                               | Error completion                                                    |  |  |  |  |  |
|                           | 0_                                                                                                    | uErrId: UW                              | Error code                                                          |  |  |  |  |  |
|                           | o_uRecvData                                                                                                    | _ength: UW                              | Receive data length                                                 |  |  |  |  |  |
|                           | o_uRe                                                                                                    | ovData: UW                              | Receive data storage device                                         |  |  |  |  |  |
|                           | pbi_bReadTiming Read timing<br>pbi_uMonitorTime Arrival monitoring tim<br>pbo_uResendCount Number of resends<br>pbo_u4ErrTime Error occurrence tim<br>pbo_uErrNetworkNo Error detection networ<br>pbo_uSendNetworkNo Send station netword<br>pbo_uSendChannel Channel used by set | e<br>ork number<br>n number<br>: number |                                                                     |  |  |  |  |  |
| Available device          | Target module                                                                                                    |                                         | RJ71GF11-T2     RJ71GP21-SX     RJ71EN71     RnENCPU (network part) |  |  |  |  |  |
|                           | CPU module                                                                                                    |                                         | RCPU                                                                |  |  |  |  |  |
|                           | Engineering tool                                                                                                    |                                         | GX Works3                                                           |  |  |  |  |  |
| Language                  | Ladder diagram                                                                                                    |                                         |                                                                     |  |  |  |  |  |
| Number of basic steps     | 94 steps                                                                                                    |                                         |                                                                     |  |  |  |  |  |
| Processing                | When i_bEN (execution instruction) is turned on, th                                                                                                    | s function rece                         | ives a message from another station.                                |  |  |  |  |  |
| FB compilation method     | Macro type                                                                                                    |                                         |                                                                     |  |  |  |  |  |
| FB operation              | Pulse type (multiple-scan execution type)                                                                                                    |                                         |                                                                     |  |  |  |  |  |
| Input condition for FB_EN | None                                                                                                    |                                         |                                                                     |  |  |  |  |  |

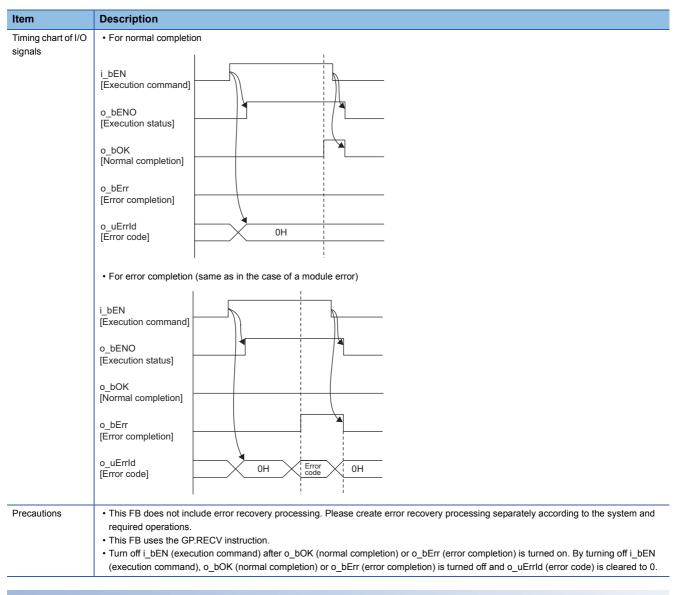

| Error cod         | rror code                                                               |  |  |  |  |  |
|-------------------|-------------------------------------------------------------------------|--|--|--|--|--|
| Error code        | Reference                                                               |  |  |  |  |  |
| C000H to<br>CFFFH | L MELSEC iQ-R Ethernet User's Manual (Application)                      |  |  |  |  |  |
| D000H to<br>DFFFH | L MELSEC iQ-R CC-Link IE Field Network User's Manual (Application)      |  |  |  |  |  |
| E000H to<br>EFFFH | L MELSEC iQ-R CC-Link IE Controller Network User's Manual (Application) |  |  |  |  |  |

#### ■Input arguments

| Name                         | Variable name  | Data<br>type                                  | Range | Description                                                                                                    |
|------------------------------|----------------|-----------------------------------------------|-------|----------------------------------------------------------------------------------------------------|
| Execution command            | i_bEN          | Bit                                           | -     | On: Start FB.<br>Off: Do not start FB.                                                                                                    |
| Module label                 | i_stModule     | Structures                                    | -     | Specify the module for which the FB is to be executed.<br>Specify the module label of relevant modules.<br>(Example: EN71_EE_1, EN71_EF_1, EN71_F_1, GF11_1, GP21_1) |
| Receive data storage channel | i_uRecvChannel | Word<br>[Unsigned]<br>/Bit String<br>[16-bit] | -     | Specify the channel containing the data to be read.<br>I MELSEC iQ-R Programming Manual (Instructions, Standard Functions/<br>Function Blocks)                       |

#### ■Output arguments

| Name                        | Variable name     | Data<br>type                                  | Description                                                                                   | Default<br>value |
|-----------------------------|-------------------|-----------------------------------------------|-----------------------------------------------------------------------------------------------|------------------|
| Execution status            | o_bENO            | Bit                                           | The execution status of the module FB is output.<br>On: In execution<br>Off: Not in execution | Off              |
| Normal completion           | o_bOK             | Bit                                           | The module FB has been processed normally when this argument is on.                           | Off              |
| Error completion            | o_bErr            | Bit                                           | The module FB has been processed abnormally when this argument is on.                         | Off              |
| Error code                  | o_uErrld          | Word<br>[Unsigned]<br>/Bit String<br>[16-bit] | An error code is stored at error completion.                                                  | 0                |
| Receive data length         | o_uRecvDataLength | Word<br>[Unsigned]<br>/Bit String<br>[16-bit] | The number of received data is stored.<br>• 1 to 1920 words                                   | 0                |
| Receive data storage device | o_uRecvData       | Word<br>[Unsigned]<br>/Bit String<br>[16-bit] | Specify the start number of the device for storing received data.                             | 0                |

| Name                                                                                          | Variable name    | Data<br>type                                  | Range            | Description                                                                                                    | Default<br>value |
|-----------------------------------------------------------------------------------------------|------------------|-----------------------------------------------|------------------|----------------------------------------------------------------------------------------------------|------------------|
| Read timing                                                                                   | pbi_bReadTiming  | Bit                                           | On               | <ul><li>Specify the timing of executing data read processing.</li><li>On: Start reading in the first END processing after the module FB starts.</li></ul>                                                                                                    | On               |
| Arrival monitoring<br>time (Ethernet)                                                         | pbi_uMonitorTime | Word<br>[Unsigned]<br>/Bit String<br>[16-bit] | 0 to 16383       | <ul> <li>Specify the TCP resend timer value or a greater value for the monitoring time until completion of processing (the setting is valid only when "read timing" is on). When the processing is not completed normally within the monitoring time, the processing is completed with an error.</li> <li>0 to TCP resend timer value: Time represented by "TCP resend timer value"</li> <li>(TCP resend timer value + 1) to 16383: ("TCP resend timer value" + 1) seconds to 16383s</li> </ul> | 0                |
| Arrival monitoring<br>time (CC-Link IE<br>Controller Network,<br>CC-Link IE Field<br>Network) |                  |                                               | 0, 1 to<br>32767 | Specify the monitoring time until completion of processing (the setting is valid only when "read timing" is on). When the processing is not completed normally within the monitoring time, the processing is completed with an error.<br>• 0: 10s<br>• 1 to 32767: 1 to 32767s                                                                                                    | 0                |

#### ■Public variables

| Name                             | Variable name      | Data<br>type                                          | Description                                                                                                    | Default<br>value |  |
|----------------------------------|--------------------|-------------------------------------------------------|----------------------------------------------------------------------------------------------------|------------------|--|
| Number of resends                | pbo_uResendCount   | Word<br>[Unsigned]<br>/Bit String<br>[16-bit]         | The number of resends performed (result) is stored.                                                                                                    | 0                |  |
| Error occurrence time            | pbo_u4ErrTime      | Word<br>[Unsigned]<br>/Bit String<br>[16-bit]<br>(03) | Clock data at the time of error occurrence is stored.<br>1st word<br>• Upper 8 bits: Month (01H to 12H)<br>• Lower 8 bits: Lower 2 digits of year (00H to 99H)<br>2nd word<br>• Upper 8 bits: Hour (00H to 23H)<br>• Lower 8 bits: Day (01H to 31H)<br>3rd word<br>• Upper 8 bits: Second (00H to 59H)<br>• Lower 8 bits: Minute (00H to 59H)<br>4th word<br>• Upper 8 bits: Upper 2 digits of year (00H to 99H)<br>• Lower 8 bits: Day of week (00H (Sunday) to 06H (Saturday)) | 0                |  |
| Error detection network number   | pbo_uErrNetworkNo  | Word<br>[Unsigned]<br>/Bit String<br>[16-bit]         | The network number of the station in which an error was detected is stored.                                                                                                    | 0                |  |
| Error-detected station<br>number | pbo_uErrStationNo  | Word<br>[Unsigned]<br>/Bit String<br>[16-bit]         | <ul> <li>The station number of the station in which an error was detected is stored.</li> <li>Station number of Ethernet or CC-Link IE Controller Network</li> <li>1 to 120</li> <li>Station number of CC-Link IE Field Network</li> <li>125: Master station</li> <li>1 to 120: Local station, remote device station, intelligent device station, submaster station</li> </ul>                                                                                                   | 0                |  |
| Send station network<br>number   | pbo_uSendNetworkNo | Word<br>[Unsigned]<br>/Bit String<br>[16-bit]         | The network number of the send station is stored.                                                                                                    | 0                |  |
| Send station number              | pbo_uSendStationNo | Word<br>[Unsigned]<br>/Bit String<br>[16-bit]         | <ul> <li>The station number of the send station is stored.</li> <li>Station number of Ethernet or CC-Link IE Controller Network</li> <li>1 to 120</li> <li>Station number of CC-Link IE Field Network</li> <li>125: Master station</li> <li>1 to 120: Local station, remote device station, intelligent device station, submaster station</li> </ul>                                                                                                    | 0                |  |
| Channel used by send station     | pbo_uSendChannel   | Word<br>[Unsigned]<br>/Bit String<br>[16-bit]         | The channel number used by the send station is stored.<br>1 to 8                                                                                                    | 0                |  |

M+model\_RemoteStopRun

| Item                         | Description                                  |                                                                                                    |                                                                                                    | Description                                                             |  |  |  |  |  |  |  |
|------------------------------|----------------------------------------------|----------------------------------------------------------------------------------------------------|----------------------------------------------------------------------------------------------------|-------------------------------------------------------------------------|--|--|--|--|--|--|--|
| Overview                     | Performs remote STOP/RUN for other stations. |                                                                                                    |                                                                                                    |                                                                         |  |  |  |  |  |  |  |
| Symbol                       |                                              |                                                                                                    |                                                                                                    |                                                                         |  |  |  |  |  |  |  |
|                              |                                              | M+model_Remo                                                                                                    | oteStopRun                                                                                                    |                                                                         |  |  |  |  |  |  |  |
|                              | Execution command ——                         | B: i_bEN                                                                                                    | o_bENO:                                                                                                    | B Execution<br>status                                                   |  |  |  |  |  |  |  |
|                              | Module label ——                              | DUT: i_stModule                                                                                                    | o_b0K:                                                                                                    | Normal                                                                  |  |  |  |  |  |  |  |
|                              | Target network number                        | UW: i_uTargetNetworkNo                                                                                                    | o_bErr:                                                                                                    | Frror                                                                   |  |  |  |  |  |  |  |
|                              | Target station number                        | UW: i_uTargetStationNo                                                                                                    | o_uErrId: U                                                                                                    |                                                                         |  |  |  |  |  |  |  |
|                              | Channel to be used<br>by own station         | UW: i_uChannel                                                                                                    |                                                                                                    |                                                                         |  |  |  |  |  |  |  |
|                              | Remote operation ——                          | — UW: i_uRemoteType                                                                                                    |                                                                                                    |                                                                         |  |  |  |  |  |  |  |
| Available device             | Target module                                | pbi_uCPU_Type Target static<br>pbi_uTargetStation Target static<br>pbi_uForciblyRun Specification<br>pbi_uDeviceClear Specification<br>RUN<br>pbi_uResendCountMax Maximum n<br>pbi_uMonitorTime Arrival moni<br>pbo_uResendCount Number of r<br>pbo_u4ErrTime Error occurr<br>pbo_uErrNetworkNo Error detect<br>pbo_uErrStationNo Error-detect | on specification method<br>n of forced remote RUN<br>n of device clear at remote<br>umber of resends<br>toring time<br>esends<br>ence time<br>ion network number<br>ed station number | RJ71GF11-T2<br>RJ71GP21-SX<br>RJ71EN71<br>RnENCPU (network part)<br>CPU |  |  |  |  |  |  |  |
|                              | Engineering tool                             |                                                                                                    | G                                                                                                    | X Works3                                                                |  |  |  |  |  |  |  |
| Language                     | Ladder diagram                               |                                                                                                    |                                                                                                    |                                                                         |  |  |  |  |  |  |  |
| Number of basic steps        | 122 steps                                    |                                                                                                    |                                                                                                    |                                                                         |  |  |  |  |  |  |  |
| Processing                   | When i_bEN (execution                        | instruction) is turned on, this                                                                                                    | s function receives                                                                                                    | a message from another station.                                         |  |  |  |  |  |  |  |
| FB compilation method        | Macro type                                   |                                                                                                    |                                                                                                    |                                                                         |  |  |  |  |  |  |  |
| FB operation                 | Pulse type (multiple-sca                     | an execution type)                                                                                                    |                                                                                                    |                                                                         |  |  |  |  |  |  |  |
| Input condition for<br>FB EN | None                                         |                                                                                                    |                                                                                                    |                                                                         |  |  |  |  |  |  |  |

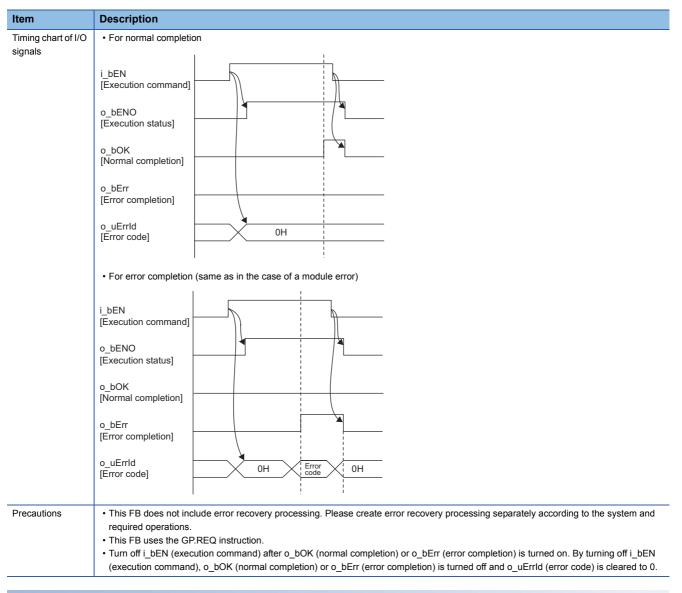

| Error cod         | Error code                                                            |  |  |  |  |  |
|-------------------|-----------------------------------------------------------------------|--|--|--|--|--|
| Error code        | Reference                                                             |  |  |  |  |  |
| 4000H to<br>4FFFH | MELSEC iQ-R CPU Module User's Manual (Application)                    |  |  |  |  |  |
| C000H to<br>CFFFH | MELSEC iQ-R Ethernet User's Manual (Application)                      |  |  |  |  |  |
| D000H to<br>DFFFH | MELSEC iQ-R CC-Link IE Field Network User's Manual (Application)      |  |  |  |  |  |
| E000H to<br>EFFFH | MELSEC iQ-R CC-Link IE Controller Network User's Manual (Application) |  |  |  |  |  |

#### ■Input arguments

| Name                  | Variable name      | Data<br>type                                  | Range    | Description                                                                                                    |
|-----------------------|--------------------|-----------------------------------------------|----------|----------------------------------------------------------------------------------------------------|
| Execution command     | i_bEN              | Bit                                           | _        | On: Start FB.<br>Off: Do not start FB.                                                                                                    |
| Module label          | i_stModule         | Structures                                    | —        | Specify the module for which the FB is to be executed.<br>Specify the module label of relevant modules.<br>(Example: EN71_EE_1, EN71_EF_1, EN71_F_1, GF11_1, GP21_1)                                                                                                    |
| Target network number | i_uTargetNetworkNo | Word<br>[Unsigned]<br>/Bit String<br>[16-bit] | 1 to 239 | Specify the network number of the target station.                                                                                                    |
| Target station number | i_uTargetStationNo | Word<br>[Unsigned]<br>/Bit String<br>[16-bit] | _        | <ul> <li>Specify the station number of the target station or the transient transmission group number.</li> <li>When "target station specification method" is set to 0 to specify a station number</li> <li>Station number of Ethernet or CC-Link IE Controller Network <ul> <li>1 to 120</li> </ul> </li> <li>Station number of CC-Link IE Field Network</li> <li>125: Master station <ul> <li>126: Master operating station</li> <li>1 to 120: Local station, remote device station, intelligent device station, submaster station</li> <li>When "target station specification method" is set to 1 to specify a group Specify the transient transmission group number.</li> <li>1 to 32</li> <li>When "target station specification method" is set to 2 to specify all stations The setting is ignored.</li> </ul> </li> </ul> |
| Own station channel   | i_uChannel         | Word<br>[Unsigned]<br>/Bit String<br>[16-bit] | _        | Specify the channel to be used by own station.                                                                                                    |
| Remote operation      | i_uRemoteType      | Word<br>[Unsigned]<br>/Bit String<br>[16-bit] | 1, 2     | Specify remote RUN or STOP.<br>• 1: Remote RUN<br>• 2: Remote STOP                                                                                                    |

#### ■Output arguments

| Name              | Variable name | Data<br>type                                  | Description                                                                                   | Default<br>value |
|-------------------|---------------|-----------------------------------------------|-----------------------------------------------------------------------------------------------|------------------|
| Execution status  | o_bENO        | Bit                                           | The execution status of the module FB is output.<br>On: In execution<br>Off: Not in execution | Off              |
| Normal completion | o_bOK         | Bit                                           | The module FB has been processed normally when this argument is on.                           | Off              |
| Error completion  | o_bErr        | Bit                                           | The module FB has been processed abnormally when this argument is on.                         | Off              |
| Error code        | o_uErrld      | Word<br>[Unsigned]<br>/Bit String<br>[16-bit] | An error code is stored at error completion.                                                  | 0                |

| Name                                                                                       | Variable name       | Data<br>type                                  | Range                                                       | Description                                                                                                    | Default<br>value |
|--------------------------------------------------------------------------------------------|---------------------|-----------------------------------------------|-------------------------------------------------------------|----------------------------------------------------------------------------------------------------|------------------|
| Target station CPU type                                                                    | pbi_uCPU_Type       | Word<br>[Unsigned]<br>/Bit String<br>[16-bit] | 0000H,<br>030DH to<br>03D3H,<br>03E0H to<br>03E3H,<br>03FFH | Specify the CPU type of the target station.<br>• 0000H: To CPU of target station (control CPU)<br>• 03D0H: To control system CPU<br>• 03D2H: To system A CPU<br>• 03D2H: To system B CPU<br>• 03D3H: To system B CPU<br>• 03E0H: To multiple CPU No. 1<br>• 03E1H: To multiple CPU No. 2<br>• 03E2H: To multiple CPU No. 3<br>• 03E3H: To multiple CPU No. 4<br>• 03FFH: To CPU of target station (control CPU)                                                                                                    | 0                |
| Target station<br>specification method                                                     | pbi_uTargetStation  | Word<br>[Unsigned]<br>/Bit String<br>[16-bit] | 0 to 2                                                      | <ul> <li>Specify the specification method of a target station.</li> <li>0: Station number specification → Station with the station number specified in "Target station number"</li> <li>1: Group specification → All stations of the transient transmission group number specified in "Target station number" (For the CC-Link IE Field Network, the value 1 cannot be specified.)</li> <li>2: All stations → All stations of the network number specified in "Target network number" (simultaneous broadcast except own station)</li> </ul> | 0                |
| Specification of forced<br>remote RUN                                                      | pbi_uForciblyRun    | Word<br>[Unsigned]<br>/Bit String<br>[16-bit] | 1, 2                                                        | <ul> <li>"Remote operation": 1 (remote RUN)<br/>Specify whether to forcibly execute remote RUN. The<br/>forcible execution function enables forcible execution of<br/>remote RUN from another station when a station which<br/>executed remote STOP can no longer execute remote<br/>RUN.</li> <li>1: Not forcibly executed</li> <li>2: Forcibly executed</li> <li>"Remote operation": 2 (remote STOP)<br/>Any setting here is ignored and the following setting is<br/>always used.</li> <li>2: Forcibly executed</li> </ul>                | 1                |
| Specification of device<br>clear at remote RUN                                             | pbi_uDeviceClear    | Word<br>[Unsigned]<br>/Bit String<br>[16-bit] | 0 to 2                                                      | <ul> <li>"Remote operation": 1 (remote RUN)</li> <li>Specify how to handle the CPU module device memory after remote RUN is executed.</li> <li>0: Do not clear.</li> <li>1: Clear (except the latch range).</li> <li>2: Clear (including the latch range).</li> <li>"Remote operation": 2 (remote STOP)</li> <li>Any setting here is ignored.</li> </ul>                                                                                                    | 0                |
| Maximum number of<br>resends                                                               | pbi_uResendCountMax | Word<br>[Unsigned]<br>/Bit String<br>[16-bit] | 0 to 15                                                     | Specify the number of resends to be performed if the data transfer is not completed within the monitoring time specified by "arrival monitoring time".                                                                                                    | 5                |
| Arrival monitoring time<br>(Ethernet)                                                      | pbi_uMonitorTime    | Word<br>[Unsigned]<br>/Bit String<br>[16-bit] | 0 to 16383                                                  | <ul> <li>Specify the TCP resend timer value or a greater value for the monitoring time until completion of processing. If the processing is not completed within the monitoring time, data is resent until the value specified in "maximum number of resends" is reached.</li> <li>0 to TCP resend timer value: Time represented by "TCP resend timer value"</li> <li>(TCP resend timer value + 1) to 16383: ("TCP resend timer value" + 1) seconds to 16383s</li> </ul>                                                                     | 0                |
| Arrival monitoring time<br>(CC-Link IE Controller<br>Network, CC-Link IE<br>Field Network) |                     |                                               | 0, 1 to<br>32767                                            | Specify the monitoring time until completion of processing.<br>If the processing is not completed within the monitoring<br>time, data is resent until the value specified in "maximum<br>number of resends" is reached.<br>• 0: 10s<br>• 1 to 32767: 1 to 32767s                                                                                                    | 0                |

#### ■Public variables

| Name                             | Variable name     | Data<br>type                                          | Description                                                                                                    | Default<br>value |
|----------------------------------|-------------------|-------------------------------------------------------|----------------------------------------------------------------------------------------------------|------------------|
| Number of resends                | pbo_uResendCount  | Word<br>[Unsigned]<br>/Bit String<br>[16-bit]         | The number of resends performed (result) is stored.                                                                                                    | 0                |
| Error occurrence time            | pbo_u4ErrTime     | Word<br>[Unsigned]<br>/Bit String<br>[16-bit]<br>(03) | Clock data at the time of error occurrence is stored.<br>1st word<br>• Upper 8 bits: Month (01H to 12H)<br>• Lower 8 bits: Lower 2 digits of year (00H to 99H)<br>2nd word<br>• Upper 8 bits: Hour (00H to 23H)<br>• Lower 8 bits: Day (01H to 31H)<br>3rd word<br>• Upper 8 bits: Second (00H to 59H)<br>• Lower 8 bits: Minute (00H to 59H)<br>4th word<br>• Upper 8 bits: Upper 2 digits of year (00H to 99H)<br>• Lower 8 bits: Day of week (00H (Sunday) to 06H (Saturday)) | 0                |
| Error detection network number   | pbo_uErrNetworkNo | Word<br>[Unsigned]<br>/Bit String<br>[16-bit]         | The network number of the station in which an error was detected is stored.                                                                                                    | 0                |
| Error-detected station<br>number | pbo_uErrStationNo | Word<br>[Unsigned]<br>/Bit String<br>[16-bit]         | <ul> <li>The station number of the station in which an error was detected is stored.</li> <li>Station number of Ethernet or CC-Link IE Controller Network</li> <li>1 to 120</li> <li>Station number of CC-Link IE Field Network</li> <li>125: Master station</li> <li>1 to 120: Local station, remote device station, intelligent device station, submaster station</li> </ul>                                                                                                   | 0                |

M+model\_ReadTime

| FB details                |                                                                                                    |                                                                    |  |  |  |  |  |
|---------------------------|----------------------------------------------------------------------------------------------------|--------------------------------------------------------------------|--|--|--|--|--|
| Item                      | Description                                                                                                    |                                                                    |  |  |  |  |  |
| Overview                  | Reads clock data from the programmable controller of another station to adjust the time of the programmable controller CPU of own station.                                                    |                                                                    |  |  |  |  |  |
| Symbol                    | Execution command     B: i_bEN     o_bEN0: B     sta       Module label     DUT: i_stModule     o_bOK: B     cor       Target network number     UW: i_uTargetNetworkNo     o_bErr: B     Err | ecution<br>ttus<br>mmal<br>mpletion<br>ror<br>mpletion<br>ror code |  |  |  |  |  |
| Available device          | • RJ<br>• RJ                                                                                                    | 71GF11-T2<br>71GP21-SX<br>71EN71<br>ENCPU (network part)           |  |  |  |  |  |
|                           | CPU module RCPU                                                                                                    | J                                                                  |  |  |  |  |  |
|                           | Engineering tool GX W                                                                                                    | Vorks3                                                             |  |  |  |  |  |
| Language                  | Ladder diagram                                                                                                    |                                                                    |  |  |  |  |  |
| Number of basic steps     | 133 steps                                                                                                    |                                                                    |  |  |  |  |  |
| Processing                | When i_bEN (execution instruction) is turned on, this function reads clock data from another station to adjust the time of the programmable controller CPU of own station.                    |                                                                    |  |  |  |  |  |
| FB compilation method     | Macro type                                                                                                    |                                                                    |  |  |  |  |  |
| FB operation              | Pulse type (multiple-scan execution type)                                                                                                    |                                                                    |  |  |  |  |  |
| Input condition for FB_EN | None                                                                                                    |                                                                    |  |  |  |  |  |

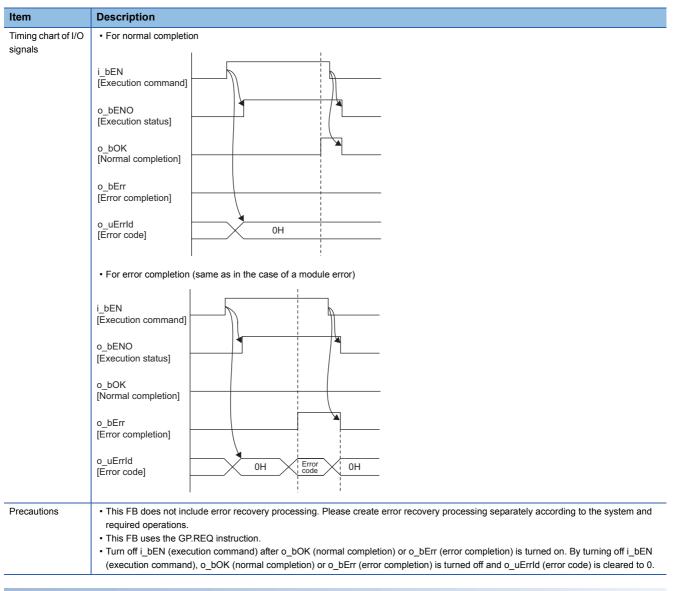

| Error cod         | Error code                                                            |  |  |  |  |  |  |
|-------------------|-----------------------------------------------------------------------|--|--|--|--|--|--|
| Error code        | Reference                                                             |  |  |  |  |  |  |
| 4000H to<br>4FFFH | MELSEC iQ-R CPU Module User's Manual (Application)                    |  |  |  |  |  |  |
| C000H to<br>CFFFH | MELSEC iQ-R Ethernet User's Manual (Application)                      |  |  |  |  |  |  |
| D000H to<br>DFFFH | MELSEC iQ-R CC-Link IE Field Network User's Manual (Application)      |  |  |  |  |  |  |
| E000H to<br>EFFFH | MELSEC iQ-R CC-Link IE Controller Network User's Manual (Application) |  |  |  |  |  |  |

#### ■Input arguments

| Name                  | Variable name      | Data<br>type                                  | Range    | Description                                                                                                    |
|-----------------------|--------------------|-----------------------------------------------|----------|----------------------------------------------------------------------------------------------------|
| Execution command     | i_bEN              | Bit                                           | —        | On: Start FB.<br>Off: Do not start FB.                                                                                                    |
| Module label          | i_stModule         | Structures                                    | -        | Specify the module for which the FB is to be executed.<br>Specify the module label of relevant modules.<br>(Example: EN71_EE_1, EN71_EF_1, EN71_F_1, GF11_1, GP21_1)                                                                                                    |
| Target network number | i_uTargetNetworkNo | Word<br>[Unsigned]<br>/Bit String<br>[16-bit] | 1 to 239 | Specify the network number of the target station.                                                                                                    |
| Target station number | i_uTargetStationNo | Word<br>[Unsigned]<br>/Bit String<br>[16-bit] | _        | Specifies the station number of the target station.         Station number of Ethernet or CC-Link IE Controller Network         • 1 to 120         Station number of CC-Link IE Field Network         • 125: Master station         • 126: Master operating station         • 1 to 120: Local station, remote device station, intelligent device station, submaster station |
| Own station channel   | i_uChannel         | Word<br>[Unsigned]<br>/Bit String<br>[16-bit] | _        | Specify the channel to be used by own station.                                                                                                    |

#### ■Output arguments

| Name              | Variable name | Data<br>type                                  | Description                                                                                   | Default<br>value |
|-------------------|---------------|-----------------------------------------------|-----------------------------------------------------------------------------------------------|------------------|
| Execution status  | o_bENO        | Bit                                           | The execution status of the module FB is output.<br>On: In execution<br>Off: Not in execution | Off              |
| Normal completion | o_bOK         | Bit                                           | The module FB has been processed normally when this argument is on.                           | Off              |
| Error completion  | o_bErr        | Bit                                           | The module FB has been processed abnormally when this argument is on.                         | Off              |
| Error code        | o_uErrld      | Word<br>[Unsigned]<br>/Bit String<br>[16-bit] | An error code is stored at error completion.                                                  | 0                |

| Name                                                                                       | Variable name       | Data<br>type                                  | Range                                                       | Description                                                                                                    | Default<br>value |
|--------------------------------------------------------------------------------------------|---------------------|-----------------------------------------------|-------------------------------------------------------------|----------------------------------------------------------------------------------------------------|------------------|
| Target station CPU type                                                                    | pbi_uCPU_Type       | Word<br>[Unsigned]<br>/Bit String<br>[16-bit] | 0000H,<br>030DH to<br>03D3H,<br>03E0H to<br>03E3H,<br>03FFH | Specify the CPU type of the target station.<br>• 0000H: To CPU of target station (control CPU)<br>• 03D0H: To control system CPU<br>• 03D1H: To standby CPU<br>• 03D2H: To system A CPU<br>• 03D3H: To system B CPU<br>• 03E0H: To multiple CPU No. 1<br>• 03E1H: To multiple CPU No. 2<br>• 03E2H: To multiple CPU No. 3<br>• 03E3H: To multiple CPU No. 4<br>• 03FFH: To CPU of target station (control CPU)                                                           | 0                |
| Maximum number of resends                                                                  | pbi_uResendCountMax | Word<br>[Unsigned]<br>/Bit String<br>[16-bit] | 0 to 15                                                     | Specify the number of resends to be performed if the data transfer is not completed within the monitoring time specified by "arrival monitoring time".                                                                                                    | 5                |
| Arrival monitoring time<br>(Ethernet)                                                      | pbi_uMonitorTime    | Word<br>[Unsigned]<br>/Bit String<br>[16-bit] | 0 to 16383                                                  | <ul> <li>Specify the TCP resend timer value or a greater value for the monitoring time until completion of processing. If the processing is not completed within the monitoring time, data is resent until the value specified in "maximum number of resends" is reached.</li> <li>0 to TCP resend timer value: Time represented by "TCP resend timer value"</li> <li>(TCP resend timer value + 1) to 16383: ("TCP resend timer value" + 1) seconds to 16383s</li> </ul> | 0                |
| Arrival monitoring time<br>(CC-Link IE Controller<br>Network, CC-Link IE<br>Field Network) |                     |                                               | 0, 1 to<br>32767                                            | Specify the monitoring time until completion of processing.<br>If the processing is not completed within the monitoring<br>time, data is resent until the value specified in "maximum<br>number of resends" is reached.<br>• 0: 10s<br>• 1 to 32767: 1 to 32767s                                                                                                    | 0                |

M+model\_WriteTime

| Item                         | Description                                                                                                    |                                                                                  |  |  |  |  |  |
|------------------------------|----------------------------------------------------------------------------------------------------|----------------------------------------------------------------------------------|--|--|--|--|--|
| Overview                     | Writes the clock data of the programmable controller of own station to another station to adjust the time of the programmable controller CPU of another station.                                                                                                    |                                                                                  |  |  |  |  |  |
| Symbol                       | M+model_WriteTime         Execution command       B: i_bEN       o_bEN0: B         Module label       DUT: i_stModule       o_bOK: B         Target network number       UW: i_uTargetNetworkNo       o_bErr: B         Target station number       UW: i_uTargetStationNo       o_uErr1d: UW         Channel to be used       UW: i_uChannel       UW: i_uChannel         by own station       pbi_uCPU_Type       Target station CPU type         pbi_uResendCountMax       Maximum number of resends       pbi_uWonitorTime | Execution<br>status<br>Normal<br>completion<br>Error<br>completion<br>Error code |  |  |  |  |  |
| Available device             | · ·                                                                                                    | RJ71GF11-T2<br>RJ71GP21-SX<br>RJ71EN71<br>RnENCPU (network part)                 |  |  |  |  |  |
|                              | CPU module RC                                                                                                    | CPU                                                                              |  |  |  |  |  |
|                              | Engineering tool G>                                                                                                    | X Works3                                                                         |  |  |  |  |  |
| Language                     | Ladder diagram                                                                                                    |                                                                                  |  |  |  |  |  |
| Number of basic steps        | 133 steps                                                                                                    |                                                                                  |  |  |  |  |  |
| Processing                   | When i_bEN (execution instruction) is turned on, this function writes clock data to another station to adjust the time of the programmable controller CPU of the station.                                                                                                    |                                                                                  |  |  |  |  |  |
| FB compilation method        | Macro type                                                                                                    |                                                                                  |  |  |  |  |  |
| FB operation                 | Pulse type (multiple-scan execution type)                                                                                                    |                                                                                  |  |  |  |  |  |
| Input condition for<br>FB EN | None                                                                                                    |                                                                                  |  |  |  |  |  |

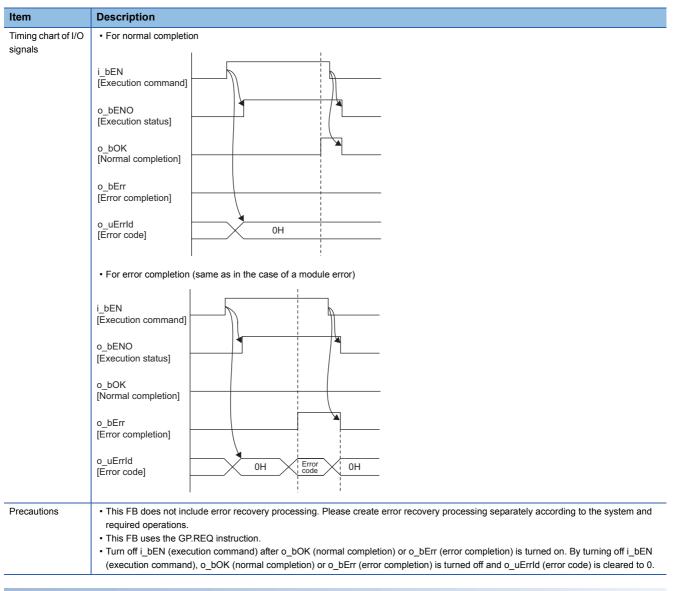

| Error cod         | Error code                                                            |  |  |  |  |  |  |
|-------------------|-----------------------------------------------------------------------|--|--|--|--|--|--|
| Error code        | Reference                                                             |  |  |  |  |  |  |
| 4000H to<br>4FFFH | MELSEC iQ-R CPU Module User's Manual (Application)                    |  |  |  |  |  |  |
| C000H to<br>CFFFH | MELSEC iQ-R Ethernet User's Manual (Application)                      |  |  |  |  |  |  |
| D000H to<br>DFFFH | MELSEC iQ-R CC-Link IE Field Network User's Manual (Application)      |  |  |  |  |  |  |
| E000H to<br>EFFFH | MELSEC iQ-R CC-Link IE Controller Network User's Manual (Application) |  |  |  |  |  |  |

#### ■Input arguments

| Name                  | Variable name      | Data<br>type                                  | Range    | Description                                                                                                    |
|-----------------------|--------------------|-----------------------------------------------|----------|----------------------------------------------------------------------------------------------------|
| Execution command     | i_bEN              | Bit                                           | —        | On: Start FB.<br>Off: Do not start FB.                                                                                                    |
| Module label          | i_stModule         | Structures                                    | —        | Specify the module for which the FB is to be executed.<br>Specify the module label of relevant modules.<br>(Example: EN71_EE_1, EN71_EF_1, EN71_F_1, GF11_1, GP21_1)                                                                                                    |
| Target network number | i_uTargetNetworkNo | Word<br>[Unsigned]<br>/Bit String<br>[16-bit] | 1 to 239 | Specify the network number of the target station.                                                                                                    |
| Target station number | i_uTargetStationNo | Word<br>[Unsigned]<br>/Bit String<br>[16-bit] | _        | <ul> <li>Specify the station number of the target station or the transient transmission group number.</li> <li>When "target station specification method" is set to 0 to specify a station number</li> <li>Station number of Ethernet or CC-Link IE Controller Network <ul> <li>1 to 120</li> </ul> </li> <li>Station number of CC-Link IE Field Network</li> <li>125: Master station</li> <li>126: Master operating station</li> <li>1 to 120: Local station, remote device station, intelligent device station, submaster station</li> <li>When "target station specification method" is set to 1 to specify a group Specify the transient transmission group number.</li> <li>1 to 32</li> <li>When "target station specification method" is set to 2 to specify all stations The setting is ignored.</li> </ul> |
| Own station channel   | i_uChannel         | Word<br>[Unsigned]<br>/Bit String<br>[16-bit] | _        | Specify the channel to be used by own station.                                                                                                    |

#### ■Output arguments

| Name              | Variable name | Data<br>type                                  | Description                                                                                   | Default<br>value |
|-------------------|---------------|-----------------------------------------------|-----------------------------------------------------------------------------------------------|------------------|
| Execution status  | o_bENO        | Bit                                           | The execution status of the module FB is output.<br>On: In execution<br>Off: Not in execution | Off              |
| Normal completion | o_bOK         | Bit                                           | The module FB has been processed normally when this argument is on.                           | Off              |
| Error completion  | o_bErr        | Bit                                           | The module FB has been processed abnormally when this argument is on.                         | Off              |
| Error code        | o_uErrld      | Word<br>[Unsigned]<br>/Bit String<br>[16-bit] | An error code is stored at error completion.                                                  | 0                |

#### ■Operation parameters

| Name                                                                                       | Variable name       | Data<br>type                                  | Range                                                       | Description                                                                                                    | Default<br>value |
|--------------------------------------------------------------------------------------------|---------------------|-----------------------------------------------|-------------------------------------------------------------|----------------------------------------------------------------------------------------------------|------------------|
| Target station CPU type                                                                    | pbi_uCPU_Type       | Word<br>[Unsigned]<br>/Bit String<br>[16-bit] | 0000H,<br>030DH to<br>03D3H,<br>03E0H to<br>03E3H,<br>03FFH | Specify the CPU type of the target station.<br>• 0000H: To CPU of target station (control CPU)<br>• 03D0H: To control system CPU<br>• 03D1H: To standby CPU<br>• 03D2H: To system A CPU<br>• 03D3H: To system B CPU<br>• 03E0H: To multiple CPU No. 1<br>• 03E1H: To multiple CPU No. 2<br>• 03E2H: To multiple CPU No. 3<br>• 03E3H: To multiple CPU No. 4<br>• 03FFH: To CPU of target station (control CPU)                                                                                                    | 0                |
| Target station<br>specification method                                                     | pbi_uTargetStation  | Word<br>[Unsigned]<br>/Bit String<br>[16-bit] | 0 to 2                                                      | <ul> <li>Specify the specification method of a target station.</li> <li>0: Station number specification → Station with the station number specified in "Target station number"</li> <li>1: Group specification → All stations of the transient transmission group number specified in "Target station number" (For the CC-Link IE Field Network, the value 1 cannot be specified.)</li> <li>2: All stations → All stations of the network number specified in "Target network number" (simultaneous broadcast except own station)</li> </ul> | 0                |
| Maximum number of resends                                                                  | pbi_uResendCountMax | Word<br>[Unsigned]<br>/Bit String<br>[16-bit] | 0 to 15                                                     | Specify the number of resends to be performed if the data transfer is not completed within the monitoring time specified by "arrival monitoring time".                                                                                                    | 5                |
| Arrival monitoring time<br>(Ethernet)                                                      | pbi_uMonitorTime    | Word<br>[Unsigned]<br>/Bit String<br>[16-bit] | 0 to 16383                                                  | <ul> <li>Specify the TCP resend timer value or a greater value for the monitoring time until completion of processing. If the processing is not completed within the monitoring time, data is resent until the value specified in "maximum number of resends" is reached.</li> <li>0 to TCP resend timer value: Time represented by "TCP resend timer value"</li> <li>(TCP resend timer value + 1) to 16383: ("TCP resend timer value" + 1) seconds to 16383s</li> </ul>                                                                     | 0                |
| Arrival monitoring time<br>(CC-Link IE Controller<br>Network, CC-Link IE<br>Field Network) |                     |                                               | 0, 1 to<br>32767                                            | Specify the monitoring time until completion of processing.<br>If the processing is not completed within the monitoring<br>time, data is resent until the value specified in "maximum<br>number of resends" is reached.<br>• 0: 10s<br>• 1 to 32767: 1 to 32767s                                                                                                    | 0                |

# **3** ETHERNET-EQUIPPED MODULE FB

# 3.1 M+model\_ConnectionOpen

#### Name

M+model\_ConnectionOpen

| Item                  | Description                                                                      |                                                                                                    |                    |                                                                         |                                                           |  |  |  |
|-----------------------|----------------------------------------------------------------------------------|----------------------------------------------------------------------------------------------------|--------------------|-------------------------------------------------------------------------|-----------------------------------------------------------|--|--|--|
| Overview              | Opens (establishes) a connection for data communication with an external device. |                                                                                                    |                    |                                                                         |                                                           |  |  |  |
| Symbol                |                                                                                  |                                                                                                    |                    |                                                                         |                                                           |  |  |  |
|                       | Execution B: i_bEt                                                               | ı                                                                                                    | o_b                | ENO: B                                                                  | Execution<br>status                                       |  |  |  |
|                       | Module label DUT: i_s                                                            | tModule                                                                                                    | 0_                 | bok: B                                                                  | Normal completion                                         |  |  |  |
|                       | Connection No. — UW: i_u0                                                        | ConnectionNo                                                                                                    | o_b                | Err: B                                                                  | Error<br>completion                                       |  |  |  |
|                       |                                                                                  |                                                                                                    | o_uErr             | Id: UW                                                                  | Error code                                                |  |  |  |
| Available device      | P<br>Target module                                                               | pbi_uProtocol 0<br>pbi_uOpen_System 0<br>pbi_uConnUsage 0<br>pbi_bProcedure 0<br>pbi_uExist_Confirm 0<br>pbi_uLocal_Port_No 4096<br>pbi_uIarget_Port_No 4096<br>pbi_u21P_Address 0<br>bi_bEnable_Online_Change 0 |                    | application<br>procedure<br>number<br>number<br>ternal device<br>change |                                                           |  |  |  |
|                       |                                                                                  |                                                                                                    |                    |                                                                         | • RJ71EN71                                                |  |  |  |
|                       |                                                                                  |                                                                                                    |                    | RnENCPU (network part)                                                  |                                                           |  |  |  |
|                       | CPU module                                                                       |                                                                                                    |                    |                                                                         | RCPU                                                      |  |  |  |
|                       | Engineering tool                                                                 |                                                                                                    |                    | GX Works3                                                               |                                                           |  |  |  |
| Language              | Ladder diagram                                                                   |                                                                                                    |                    |                                                                         |                                                           |  |  |  |
| Number of basic steps | 171 steps                                                                        |                                                                                                    |                    |                                                                         |                                                           |  |  |  |
| Processing            | When i_bEN (start conditi                                                        | on) is turned on, this funct                                                                                                    | ion opens (establi | shes) a c                                                               | onnection for data communication with an external device. |  |  |  |
| FB compilation method | Macro type                                                                       |                                                                                                    |                    |                                                                         |                                                           |  |  |  |
| FB operation          | Pulse type (multiple-scan                                                        | execution type)                                                                                                    |                    |                                                                         |                                                           |  |  |  |

| Description                                                                                                    |
|----------------------------------------------------------------------------------------------------|
| For normal completion                                                                                                    |
| i_bEN<br>[Execution command]                                                                                                    |
| o_bENO<br>[Execution status]                                                                                                    |
| o_bOK<br>[Normal completion]                                                                                                    |
| o_bErr<br>[Error completion]                                                                                                    |
| o_uErrld<br>[Error code]                                                                                                    |
| For error completion (same as in the case of a module error)                                                                                                    |
| i_bEN<br>[Execution command]                                                                                                    |
| o_bENO<br>[Execution status]                                                                                                    |
| o_bOK<br>[Normal completion]                                                                                                    |
| o_bErr<br>[Error completion]                                                                                                    |
| o_uErrld<br>[Error code]                                                                                                    |
| <ul> <li>This module FB cannot be executed for the connection that is being used by another module FB or dedicated instruction. An error occurs if this module FB is executed for the connection in use.</li> <li>Turn off i_bEN (execution command) after o_bOK (normal completion) or o_bErr (error completion) is turned on. By turning off i_bEN (execution command), o_bOK (normal completion) or o_bErr (error completion) is turned of and o_uErrld (error code) is cleared to 0.</li> <li>If this FB is executed for the connection for which parameters are already set by "External Device Connection Configuration Setting", make settings so that the parameters specified by this FB are overwritten.</li> <li>When open processing is performed according to the content of the operation parameter with pbi_bUseParameters set to ON, the available communication means are the fixed-buffer communications and socket communications only.</li> </ul> |
|                                                                                                    |

| Error cod         | e                                                |
|-------------------|--------------------------------------------------|
| Error code        | Reference                                        |
| C000H to<br>CFFFH | MELSEC iQ-R Ethernet User's Manual (Application) |

### ■Input arguments

| Name              | Variable name   | Data<br>type                                  | Range                                                                                                | Description                                                                                                    |
|-------------------|-----------------|-----------------------------------------------|----------------------------------------------------------------------------------------------------|----------------------------------------------------------------------------------------------------|
| Execution command | i_bEN           | Bit                                           | _                                                                                                    | On: Start FB.<br>Off: Do not start FB.                                                                                                    |
| Module label      | i_stModule      | Structures                                    | _                                                                                                    | Specify the module for which the FB is to be executed.<br>Specify the module label of relevant modules.<br>(Example: EN71_EE_1, EN71_EF_1, RCPU) |
| Connection No.    | i_uConnectionNo | Word<br>[Unsigned]<br>/Bit String<br>[16-bit] | RCPU (CPU part for the<br>RnENCPU): 1 to 16<br>RJ71EN71: 1 to 128<br>RnENCPU (network part): 1 to 64 | Specify the number of the connection to be opened.                                                                                               |

#### ■Output arguments

| Name              | Variable name | Data<br>type                                  | Description                                                                                   | Default<br>value |
|-------------------|---------------|-----------------------------------------------|-----------------------------------------------------------------------------------------------|------------------|
| Execution status  | o_bENO        | Bit                                           | The execution status of the module FB is output.<br>On: In execution<br>Off: Not in execution | Off              |
| Normal completion | o_bOK         | Bit                                           | The module FB has been processed normally when this argument is on.                           | Off              |
| Error completion  | o_bErr        | Bit                                           | The module FB has been processed abnormally when this argument is on.                         | Off              |
| Error code        | o_uErrld      | Word<br>[Unsigned]<br>/Bit String<br>[16-bit] | An error code is stored at error completion.                                                  | 0                |

#### ■Operation parameters

| Name                          | Variable name                                                                                                    | Data<br>type                                  | Range                                                                                                    | Description                                                                                                    | Default<br>value |
|-------------------------------|----------------------------------------------------------------------------------------------------|-----------------------------------------------|----------------------------------------------------------------------------------------------------|----------------------------------------------------------------------------------------------------|------------------|
| Parameter used                | pbi_bUseParameters                                                                                                    | Bit                                           | On or off         Specify whether to use the parameter values set by the engineering tool or the following operation parameter values when processing for opening a connection.           • Off: Performs open processing according to the extern device configuration setting made by the engineering tool. (The following operation parameters need not be set. Any settings are ignored if made.)           • On: Performs open processing according to the following operation parameters. |                                                                                                    | Off              |
| Protocol                      | pbi_uProtocol                                                                                                    | Word<br>[Unsigned]<br>/Bit String<br>[16-bit] | 0, 1                                                                                                    | Select the protocol to be used for the connection to be<br>opened.<br>• 0: TCP/IP<br>• 1: UDP/IP                 | 0                |
| Open method                   | pbi_uOpen_System                                                                                                    | Word<br>[Unsigned]<br>/Bit String<br>[16-bit] | 0 to 2                                                                                                    | Select the connection open method.<br>• 0: Active open or UDP/IP<br>• 1: Unpassive open<br>• 2: Fullpassive open |                  |
| Connection use<br>application | Image: Interview of the sector of the sector of the sec |                                               | <ul> <li>1: Receive</li> <li>2: Pairing open (The value 2 can be set for the connection No. 1 to No. 7 and No. 9 to No. 15.)</li> <li>Valid only when connection No. 1 to 16 is used with the RJ71EN71 or the RnENCPU (network part).</li> <li>For the RCPU (CPU part for the RnENCPU), the setting is ignored because it does not support communications</li> </ul>                                                                                                    | 0                                                                                                    |                  |

| Name         Variable name         Data         Range         Description |                               | Description                                           | Default                           |                                                                                                    |             |
|---------------------------------------------------------------------------|-------------------------------|-------------------------------------------------------|-----------------------------------|----------------------------------------------------------------------------------------------------|-------------|
|                                                                           |                               | type                                                  |                                   |                                                                                                    | value       |
| Communication<br>procedure                                                | pbi_bProcedure                | Bit                                                   | On or off                         | Specify whether to use a communication procedure.<br>• Off: Procedure not used<br>• On: Procedure used<br>Valid only when connection No. 1 to 16 is used with the<br>RJ71EN71 or the RnENCPU (network part).<br>For the RCPU (CPU part for the RnENCPU), the setting is<br>ignored because it does not support communications<br>using a fixed buffer.                                                                                                    | Off         |
| Alive check                                                               | pbi_uExist_Confirm            | Word<br>[Unsigned]<br>/Bit String<br>[16-bit]         | 0 to 2                            | <ul> <li>Specify whether to enable the arrive check function (with the use mode).</li> <li>0: Disable the alive check.</li> <li>1: Enable KeepAlive (in TCP/IP mode only).</li> <li>2: Enable the alive check with UDP (in TCP/IP mode only)</li> <li>Valid only when connection No. 1 to 16 is used with the RJ71EN71 or the RNENCPU (network part).</li> <li>For the RCPU (CPU part for the RNENCPU), the setting is ignored because it does not support communications using a fixed buffer.</li> </ul> | 0           |
| Own node port number                                                      | pbi_uLocal_Port_No            | Word<br>[Unsigned]<br>/Bit String<br>[16-bit]         | 1 to 4999,<br>5010 to<br>65534    | Specify the port number of the own node.<br>Port numbers 1 to 1023 are generally reserved port<br>numbers (WELL KNOWN PORT NUMBERS), and<br>therefore port numbers 1024 to 4999 and 5010 to 65534<br>should be used.                                                                                                    | 4096        |
| Destination port number                                                   | pbi_uTarget_Port_No           | Word<br>[Unsigned]<br>/Bit String<br>[16-bit]         | 1 to<br>65534,<br>65535           | Specify the destination port number.<br>With the connection that is assigned port No. 65535, data<br>is received through all port number. Data cannot be sent<br>with the connection which is assigned port No. 65535 and<br>therefore a port number from 1 to 65534 should be<br>specified to send data.                                                                                                    | 4096        |
| IP address of external device                                             | pbi_u2IP_Address              | Word<br>[Unsigned]<br>/Bit String<br>[16-bit]<br>(01) | 0.0.0.1 to<br>255.255.2<br>55.255 | Specify the IP address of an external device. Specify         255.255.255.255 when performing simultaneous         broadcast.         b15       b8       b7       b0         1st word       3rd octet       4th octet         2nd word       1st octet       2nd octet                                                                                                    | 192.168.1.1 |
| Online program change                                                     | pbi_bEnable_Online_C<br>hange | Bit                                                   | On or off                         | Specify whether to enable of disable the online program<br>change.<br>• Off: Disable<br>• On: Enable<br>Valid only for the RJ71EN71 or the RnENCPU (network<br>part). For the RCPU (CPU part for the RnENCPU), the<br>setting is ignored. Set this item in the module parameters<br>of the CPU module.                                                                                                    | Off         |
| Communication data<br>code                                                | pbi_bData_Code                | Bit                                                   | On or off                         | Set the communication code used.<br>• Off: Binary code<br>• On: ASCII code<br>Valid only for the RJ71EN71 or the RnENCPU (network<br>part). For the RCPU (CPU part for the RnENCPU), the<br>setting is ignored. Set this item in the module parameters<br>of the CPU module.                                                                                                    | Off         |

#### Name

M+model\_ConnectionClose

| FB details            |                                                                                                    |                                                                                                    |  |  |  |  |  |
|-----------------------|----------------------------------------------------------------------------------------------------|----------------------------------------------------------------------------------------------------|--|--|--|--|--|
| Item                  | Description                                                                                                    |                                                                                                    |  |  |  |  |  |
| Overview              | Closes (disconnects) a connection for data communication with an external device.                                                                                                    |                                                                                                    |  |  |  |  |  |
| Symbol                | Module label     DUT: i_stModule     o       Connection No.     UW: i_uConnectionNo     o_                                                                                                    | bEN0: B     Execution status       b0K: B     Normal completion       bErr: B     Error completion       r Id: UW     Error code |  |  |  |  |  |
| Available device      | Target module                                                                                                    | RCPU (CPU part for the RnENCPU)     RJ71EN71     RnENCPU (network part)                                                          |  |  |  |  |  |
|                       | CPU module                                                                                                    | RCPU                                                                                                    |  |  |  |  |  |
|                       | Engineering tool                                                                                                    | GX Works3                                                                                                    |  |  |  |  |  |
| Language              | Ladder diagram                                                                                                    |                                                                                                    |  |  |  |  |  |
| Number of basic steps | 86 steps                                                                                                    |                                                                                                    |  |  |  |  |  |
| Processing            | <ul> <li>When i_bEN (execution command) is turned on, this function closes (disconnects) a connection for data communication with an external device.</li> <li>The function closes all connections if FFFF is specified for the connection number in the input argument.</li> <li>If the function fails to close even one connection among those specified to be closed, it is completed with an error.</li> </ul> |                                                                                                    |  |  |  |  |  |
| FB compilation method | Macro type                                                                                                    |                                                                                                    |  |  |  |  |  |
| FB operation          | Pulse type (multiple-scan execution type)                                                                                                    |                                                                                                    |  |  |  |  |  |

| Item                                   | Description                                                                                                    |
|----------------------------------------|----------------------------------------------------------------------------------------------------|
| Item<br>Timing chart of I/O<br>signals | Description         • For normal completion         i_bEN<br>[Execution command]         o_bENO<br>[Execution status]         o_bOK<br>[Normal completion]         o_bErr<br>[Error completion]                                                                                                    |
|                                        | • For error completion (same as in the case of a module error)                                                                                                    |
|                                        | i_bEN<br>[Execution command]<br>o_bENO<br>[Execution status]<br>o_bOK<br>[Normal completion]<br>o_bErr<br>[Error completion]<br>o_uErrld<br>[Error code]                                                                                                    |
| Precautions                            | <ul> <li>This module FB cannot be executed for the connection that is being used by another module FB or dedicated instruction. An error occurs if this module FB is executed for the connection in use.</li> <li>Turn off i_bEN (execution command) after o_bOK (normal completion) or o_bErr (error completion) is turned on. By turning off i_bEN (execution command), o_bOK (normal completion) or o_bErr (error completion) is turned off and o_uErrld (error code) is cleared to 0.</li> </ul> |

| Error cod         | e                                                  |
|-------------------|----------------------------------------------------|
| Error code        | Reference                                          |
| C000H to<br>CFFFH | L MELSEC iQ-R Ethernet User's Manual (Application) |

## ■Input arguments

| Name              | Variable name   | Data<br>type                                  | Range                                                                                                  | Description                                                                                                    |
|-------------------|-----------------|-----------------------------------------------|----------------------------------------------------------------------------------------------------|----------------------------------------------------------------------------------------------------|
| Execution command | i_bEN           | Bit                                           | _                                                                                                    | On: Start FB.<br>Off: Do not start FB.                                                                                                    |
| Module label      | i_stModule      | Structures                                    | _                                                                                                    | Specify the module for which the FB is to be executed.<br>Specify the module label of relevant modules.<br>(Example: EN71_EE_1, EN71_EF_1, RCPU) |
| Connection No.    | i_uConnectionNo | Word<br>[Unsigned]<br>/Bit String<br>[16-bit] | RCPU (CPU part for the<br>RnENCPU): 1 to 16     RJ71EN71: 1 to 128     RnENCPU (network part): 1 to 64 | Specify the number of the connection to be opened.<br>This function closes all connections if FFFF is specified.                                 |

#### ■Output arguments

| Name              | Variable name | Data<br>type                                  | Description                                                                                   | Default<br>value |
|-------------------|---------------|-----------------------------------------------|-----------------------------------------------------------------------------------------------|------------------|
| Execution status  | o_bENO        | Bit                                           | The execution status of the module FB is output.<br>On: In execution<br>Off: Not in execution | Off              |
| Normal completion | o_bOK         | Bit                                           | The module FB has been processed normally when this argument is on.                           | Off              |
| Error completion  | o_bErr        | Bit                                           | The module FB has been processed abnormally when this argument is on.                         | Off              |
| Error code        | o_uErrld      | Word<br>[Unsigned]<br>/Bit String<br>[16-bit] | An error code is stored at error completion.                                                  | 0                |

#### ■Public variables

| Name                 | Variable name   | Data<br>type                                  | Description                                                                                                    | Default<br>value |
|----------------------|-----------------|-----------------------------------------------|----------------------------------------------------------------------------------------------------|------------------|
| Error connection No. | pbo_uErrConn_No | Word<br>[Unsigned]<br>/Bit String<br>[16-bit] | The number of the connection for which close processing was<br>completed with an error is stored.<br>If FFFF is specified in "Connection No.", the number of the connection<br>for which close processing was first completed with an error is stored. | 0                |

#### Name

M+model\_Recv\_Socket

| FB details            |                                                      |                                  |                           |           |                                                             |  |  |  |
|-----------------------|------------------------------------------------------|----------------------------------|---------------------------|-----------|-------------------------------------------------------------|--|--|--|
| Item                  | Description                                          |                                  |                           |           |                                                             |  |  |  |
| Overview              | Reads the data received by connection communication. |                                  |                           |           |                                                             |  |  |  |
| Symbol                |                                                      |                                  |                           |           |                                                             |  |  |  |
|                       | Execution<br>command                                 | B: i_bEN                         | o_b                       | DENO: B   | Execution status                                            |  |  |  |
|                       | Module label —                                       | DUT: i_stModule                  | 0_                        | _60К: В - | Normal completion                                           |  |  |  |
|                       | Connection No. —                                     | UW: i_uConnectionNo              | o_b                       | Err: B    | Error completion                                            |  |  |  |
|                       |                                                      |                                  | o_uErr                    | ·Id: UW   | Error code                                                  |  |  |  |
|                       |                                                      |                                  | o_uRecvDa                 | ita: UW - | Receive data<br>storage destination                         |  |  |  |
|                       |                                                      | pbi_bReadTiming                  | 0 Read timing             |           |                                                             |  |  |  |
| Available device      | Target module                                        |                                  |                           | • RJ71    | U (CPU part for the RnENCPU)<br>EN71<br>NCPU (network part) |  |  |  |
|                       | CPU module                                           |                                  |                           | RCPU      |                                                             |  |  |  |
|                       | Engineering tool                                     |                                  |                           |           | GX Works3                                                   |  |  |  |
| Language              | Ladder diagram                                       |                                  |                           |           |                                                             |  |  |  |
| Number of basic steps | 109 steps                                            |                                  |                           |           |                                                             |  |  |  |
| Processing            | When i_bEN (ex                                       | ecution instruction) is turned o | n, this function reads th | ne data   | received to the connection specified by the input argument. |  |  |  |
| FB compilation method | Macro type                                           |                                  |                           |           |                                                             |  |  |  |
| FB operation          | Pulse type (multi                                    | ple-scan execution type)         |                           |           |                                                             |  |  |  |
|                       | · · · · · · · · · · · · · · · · · · ·                |                                  |                           |           |                                                             |  |  |  |

| Item                        | Description                                                                                                    |
|-----------------------------|----------------------------------------------------------------------------------------------------|
| Timing chart of I/O signals | For normal completion                                                                                                    |
|                             | i_bEN<br>[Execution command]                                                                                                    |
|                             | o_bOK<br>[Normal completion]                                                                                                    |
|                             | o_bErr<br>[Error completion]                                                                                                    |
|                             | o_uErrld<br>[Error code] 0H                                                                                                    |
|                             | For error completion (same as in the case of a module error)                                                                                                    |
|                             | i_bEN<br>[Execution command]                                                                                                    |
|                             | o_bENO<br>[Execution status]                                                                                                    |
|                             | o_bOK<br>[Normal completion]                                                                                                    |
|                             | o_bErr<br>[Error completion]                                                                                                    |
|                             | o_uErrId<br>[Error code] OH OH                                                                                                    |
| Precautions                 | This module FB cannot be executed for the connection that is being used by another module FB or dedicated instruction. An error occurs if this module FB is executed for the connection in use.                                                                                                    |
|                             | <ul> <li>Turn off i_bEN (execution command) after o_bOK (normal completion) or o_bErr (error completion) is turned on. By turning off i_bEN (execution command), o_bOK (normal completion) or o_bErr (error completion) is turned off and o_uErrld (error code) is cleared to 0.</li> <li>For the RCPU (CPU part for the RnENCPU)</li> </ul>                                                                          |
|                             | <ul> <li>The execution command of this FB can be executed at any timing. However, when executing it after receiving data, SD1506 (Socket communications reception status signal) or corresponding module label must be added to conditions of the command.</li> <li>When the module FB is executed by specifying ON (start reading in the first END processing after the FB starts) in operation parameter</li> </ul> |
|                             | "read timing", the module FB extends the scan time to complete data read processing within one END processing.<br>■For the RJ71EN71 or the RnENCPU (network part)                                                                                                    |
|                             | <ul> <li>The execution command of this FB can be executed at any timing. However, when executing it after receiving data, 'Socket/fixed buffer reception status signal' (Un\G1900016 to UnG1900023) must be added to conditions of the command.</li> <li>When the module FB is executed by specifying OFF (Start reading soon after the module FB starts) in operation parameter "read</li> </ul>                     |
|                             | timing", processing completes in a single scan.                                                                                                    |

| Error cod         | e                                                |
|-------------------|--------------------------------------------------|
| Error code        | Reference                                        |
| C000H to<br>CFFFH | MELSEC iQ-R Ethernet User's Manual (Application) |

## ■Input arguments

| Name              | Variable name   | Data<br>type                                  | Range                                                                                                | Description                                                                                                    |
|-------------------|-----------------|-----------------------------------------------|----------------------------------------------------------------------------------------------------|----------------------------------------------------------------------------------------------------|
| Execution command | i_bEN           | Bit                                           | —                                                                                                    | On: Start FB.<br>Off: Do not start FB.                                                                                                    |
| Module label      | i_stModule      | Structures                                    | _                                                                                                    | Specify the module for which the FB is to be executed.<br>Specify the module label of relevant modules.<br>(Example: EN71_EE_1, EN71_EF_1, RCPU) |
| Connection No.    | i_uConnectionNo | Word<br>[Unsigned]<br>/Bit String<br>[16-bit] | RCPU (CPU part for the<br>RnENCPU): 1 to 16<br>RJ71EN71: 1 to 128<br>RnENCPU (network part): 1 to 64 | Specify the number of the connection to be opened.<br>This function closes all connections if FFFF is specified.                                 |

#### ■Output arguments

| Name                             | Variable name | Data<br>type                                  | Description                                                                                                    |                                              |             | Default<br>value |
|----------------------------------|---------------|-----------------------------------------------|----------------------------------------------------------------------------------------------------|----------------------------------------------|-------------|------------------|
| Execution status                 | o_bENO        | Bit                                           | The execution stat<br>On: In execution<br>Off: Not in execution                                                                                                    | Off                                          |             |                  |
| Normal completion                | o_bOK         | Bit                                           | The module FB ha                                                                                                    | as been processed normally when this arguing | ment is on. | Off              |
| Error completion                 | o_bErr        | Bit                                           | The module FB ha                                                                                                    | as been processed abnormally when this ar    | gument is   | Off              |
| Error code                       | o_uErrld      | Word<br>[Unsigned]<br>/Bit String<br>[16-bit] | An error code is stored at error completion.                                                                                                    |                                              |             | 0                |
| Receive data storage destination | o_uRecvData   | Word<br>[Unsigned]<br>/Bit String             | Specify the receive data length and the start number of the device for<br>storing received data. The data that has been read is stored sequentially<br>in ascending order of addresses as shown below. |                                              |             | 0                |
|                                  |               | [16-bit]                                      | <ul> <li>When the data u</li> </ul>                                                                                                    | nit is word                                  |             |                  |
|                                  |               |                                               | 1st word                                                                                                    | Receive data length (unit: word)             |             |                  |
|                                  |               |                                               | 2nd word                                                                                                    | Receive data 1                               |             |                  |
|                                  |               |                                               | :                                                                                                    | ÷                                            |             |                  |
|                                  |               |                                               | nth word                                                                                                    | Receive data m                               |             |                  |
|                                  |               |                                               | <ul> <li>When the data u</li> </ul>                                                                                                    | -                                            |             |                  |
|                                  |               |                                               | -<br>-                                                                                                    | b15 to b18 b7 to b0                          | 7           |                  |
|                                  |               |                                               | 1st word                                                                                                    | Receive data length (unit: byte)             | -           |                  |
|                                  |               |                                               | 2nd word                                                                                                    | Receive data 2 Receive data 1                | -           |                  |
|                                  |               |                                               | :<br>nth word                                                                                                    | Receive data m Receive data m-1              | -           |                  |
|                                  |               |                                               | The data format, unit, and data length range of receive data vary                                                                                                    |                                              |             |                  |
|                                  |               |                                               |                                                                                                    | ne module type and connection number.        | ,           |                  |
|                                  |               |                                               | <ul> <li>Receive data is stored in the word area in order from the first half (b0 to b7) to the second half (b8 to b15).</li> </ul>                                                                    |                                              |             |                  |

#### ■Operation parameters

| Name        | Variable name   | Data<br>type | Range     | Description                                                                                                    | Default<br>value |
|-------------|-----------------|--------------|-----------|----------------------------------------------------------------------------------------------------|------------------|
| Read timing | pbi_bReadTiming | Bit          | On or off | <ul><li>Specify the timing of executing data read processing.</li><li>Off: Start reading soon after the module FB starts.</li><li>On: Start reading in the first END processing after the module FB starts.</li></ul> | Off              |

#### Name

M+model\_Send\_Socket

| Item                     | Description                                                                                                    |                                                                                  |  |  |  |  |  |  |
|--------------------------|----------------------------------------------------------------------------------------------------|----------------------------------------------------------------------------------|--|--|--|--|--|--|
| Overview                 | Sends the data to the external device of the specified connection.                                                                                      |                                                                                  |  |  |  |  |  |  |
| Symbol                   |                                                                                                    |                                                                                  |  |  |  |  |  |  |
|                          | Execution B: i_bEN<br>command B: i_bEN<br>Module label DUT: i_stModule<br>Connection No UW: i uConnectionNo                                             | o_bEN0: B Execution<br>o_b0K: B Normal<br>o_b0K: B completion<br>o_bErr: B Error |  |  |  |  |  |  |
|                          | Send data storageUW: i_uSendData                                                                                                    | o_uErrId: UW Error code                                                          |  |  |  |  |  |  |
| Available device         | Target module                                                                                                    | RCPU (CPU part for the RnENCPU)     RJ71EN71     RnENCPU (network part)          |  |  |  |  |  |  |
|                          | CPU module                                                                                                    | RCPU                                                                             |  |  |  |  |  |  |
|                          | Engineering tool                                                                                                    | GX Works3                                                                        |  |  |  |  |  |  |
| Language                 | Ladder diagram                                                                                                    |                                                                                  |  |  |  |  |  |  |
| Number of basic<br>steps | 60 steps                                                                                                    |                                                                                  |  |  |  |  |  |  |
| Processing               | When i_bEN (execution instruction) is turned on, this function sends the data to the external device of the connection specified by the input argument. |                                                                                  |  |  |  |  |  |  |
| FB compilation method    | Macro type                                                                                                    |                                                                                  |  |  |  |  |  |  |
| FB operation             | Pulse type (multiple-scan execution type)                                                                                                    |                                                                                  |  |  |  |  |  |  |

| Item                                   | Description                                                                                                    |
|----------------------------------------|----------------------------------------------------------------------------------------------------|
| Item<br>Timing chart of I/O<br>signals | Description         • For normal completion         i_bEN<br>[Execution command]         o_bENO<br>[Execution status]         o_bOK<br>[Normal completion]         o_bErr<br>[Error completion]         o_uErrid<br>[Error completion]         o_uErrid<br>[Error completion]         o_bENO<br>[Execution status]         o_bErr<br>[Error completion]         o_bErN<br>[Execution command]         o_bERN<br>[Execution status]         o_bERN<br>[Execution completion]         o_bErN<br>[Execution completion]         o_bErN<br>[Execution completion]         o_bErN<br>[Execution completion]         o_bErN<br>[Execution completion]         o_bErn<br>[Error completion]         o_uErrid<br>[Error completion]         o_uErrid<br>[Error completion] |
| Precautions                            | <ul> <li>This module FB cannot be executed for the connection that is being used by another module FB or dedicated instruction. An error occurs if this module FB is executed for the connection in use.</li> <li>Turn off i_bEN (execution command) after o_bOK (normal completion) or o_bErr (error completion) is turned on. By turning off i_bEN (execution command), o_bOK (normal completion) or o_bErr (error completion) is turned off and o_uErrld (error code) is cleared to 0.</li> </ul>                                                                                                    |

| Error code        |                                                    |  |  |  |  |  |
|-------------------|----------------------------------------------------|--|--|--|--|--|
| Error code        | Reference                                          |  |  |  |  |  |
| C000H to<br>CFFFH | L MELSEC iQ-R Ethernet User's Manual (Application) |  |  |  |  |  |

....

#### ■Input arguments

| Name                             | Variable name   | Data<br>type                                  | Range                                                                                                  | Description                                                                                                    |                                                                                                    |                   |   |
|----------------------------------|-----------------|-----------------------------------------------|----------------------------------------------------------------------------------------------------|----------------------------------------------------------------------------------------------------|----------------------------------------------------------------------------------------------------|-------------------|---|
| Execution command                | i_bEN           | Bit                                           | _                                                                                                    | On: Start FB.<br>Off: Do not start FB.                                                                                                    |                                                                                                    |                   |   |
| Module label                     | i_stModule      | Structures                                    | _                                                                                                    | Specify the module for which the FB is to be executed.<br>Specify the module label of relevant modules.<br>(Example: EN71_EE_1, EN71_EF_1, RCPU) |                                                                                                    |                   |   |
| Connection No.                   | i_uConnectionNo | Word<br>[Unsigned]<br>/Bit String<br>[16-bit] | RCPU (CPU part for the<br>RnENCPU): 1 to 16     RJ71EN71: 1 to 128     RnENCPU (network part): 1 to 64 | Specify the number of the connection to be opened.<br>This function closes all connections if FFFF is specified.                                 |                                                                                                    |                   |   |
| Send data storage<br>destination | J =             |                                               | —                                                                                                    | Specify the send data length and the start number of the device containing the send data. <sup>*1</sup>                                          |                                                                                                    |                   |   |
|                                  |                 |                                               | -                                                                                                    | <ul> <li>When the data unit is word</li> </ul>                                                                                                   |                                                                                                    |                   |   |
|                                  |                 | [10 bit]                                      |                                                                                                    | 1st word                                                                                                    | Send data leng                                                                                            | gth (unit: word)  |   |
|                                  |                 |                                               |                                                                                                    | 2nd word                                                                                                    | Send data 1                                                                                               |                   |   |
|                                  |                 |                                               |                                                                                                    | :<br>nth word                                                                                                    | :<br>Send o                                                                                               | data n            |   |
|                                  |                 |                                               |                                                                                                    | When the data u                                                                                                    |                                                                                                    |                   |   |
|                                  |                 |                                               |                                                                                                    |                                                                                                    | b15 to b18                                                                                                | b7 to b0          |   |
|                                  |                 |                                               |                                                                                                    | 1st word                                                                                                    | Send data len                                                                                             | gth (unit: byte)  |   |
|                                  |                 |                                               |                                                                                                    | 2nd word                                                                                                    | Send data 2                                                                                               | Send data 1       |   |
|                                  |                 |                                               |                                                                                                    |                                                                                                    | ÷                                                                                                    |                   | : |
|                                  |                 |                                               |                                                                                                    | nth word                                                                                                    | Send data 2n                                                                                              | Send data 2n-1    |   |
|                                  |                 |                                               |                                                                                                    | depending on the connection use<br>• Data is sent in t                                                                                           | t and data length rang<br>he module type and th<br>d.<br>the word area in order<br>cond half (b8 to b15). | ne setting of the |   |

\*1 The data unit and the range of send data length differ depending on the communication method of parameters and communication data code setting as follows.

| Parameter setting                                        | Data unit               | Send data length |            |  |
|----------------------------------------------------------|-------------------------|------------------|------------|--|
| Communication method                                     | Communication data code |                  |            |  |
| Communications using a fixed buffer (procedure           | Binary                  | Word             | 1 to 5113  |  |
| used)                                                    | ASCII                   | Word             | 1 to 2556  |  |
| Communications using a fixed buffer (procedure not used) | Binary/ASCII            | Byte             | 1 to 10238 |  |
| Socket communications                                    | Binary/ASCII            | Byte             | 1 to 10238 |  |

#### ■Output arguments

| Name              | Variable name | Data<br>type                                  |                                                                                                   |     |
|-------------------|---------------|-----------------------------------------------|---------------------------------------------------------------------------------------------------|-----|
| Execution status  | o_bENO        | Bit                                           | tit The execution status of the module FB is output.<br>On: In execution<br>Off: Not in execution |     |
| Normal completion | o_bOK         | Bit                                           | The module FB has been processed normally when this argument is on.                               | Off |
| Error completion  | o_bErr        | Bit                                           | The module FB has been processed abnormally when this argument is on.                             | Off |
| Error code        | o_uErrld      | Word<br>[Unsigned]<br>/Bit String<br>[16-bit] | An error code is stored at error completion.                                                      | 0   |

#### Name

M+model\_Refresh\_Data

| Item                        | Description                                                                                                    |                        |  |  |  |  |  |  |
|-----------------------------|----------------------------------------------------------------------------------------------------|------------------------|--|--|--|--|--|--|
|                             |                                                                                                    |                        |  |  |  |  |  |  |
| Overview                    | Transfers data from the buffer memory in the Ethernet module to the                                                                                                    | he module label.       |  |  |  |  |  |  |
| Symbol                      | Execution B: i_bEN o_bENO: B<br>Module label DUT: i_stModule                                                                                                    | Execution<br>status    |  |  |  |  |  |  |
| Available device            | Target module                                                                                                    | • RJ71EN71             |  |  |  |  |  |  |
|                             |                                                                                                    | RnENCPU (network part) |  |  |  |  |  |  |
|                             | CPU module                                                                                                    | RCPU                   |  |  |  |  |  |  |
|                             | Engineering tool                                                                                                    | GX Works3              |  |  |  |  |  |  |
| Language                    | Ladder diagram                                                                                                    |                        |  |  |  |  |  |  |
| Number of basic steps       | 33 steps                                                                                                    |                        |  |  |  |  |  |  |
| Processing                  | When i_bEN (execution instruction) is turned on, this function transfers the following buffer memory data of the RJ71EN71 or the RnENCPU (network part) to the module label.         • Open completion signal (addresses 1900000 to 1900007)         • Open request signal (addresses 1900008 to 1900015)         • Socket/fixed buffer reception status signal (addresses 1900016 to 1900023) |                        |  |  |  |  |  |  |
| FB compilation method       | Macro type                                                                                                    |                        |  |  |  |  |  |  |
| FB operation                | ON-time execution type                                                                                                    |                        |  |  |  |  |  |  |
| Timing chart of I/O signals | i_bEN<br>[Execution<br>o_bENO<br>[Execution<br>status]                                                                                                    |                        |  |  |  |  |  |  |
|                             | [Execution                                                                                                    |                        |  |  |  |  |  |  |

## Labels

### ■Input arguments

| Name              | Variable name | Data<br>type | Range | Description                                                                                                    |
|-------------------|---------------|--------------|-------|----------------------------------------------------------------------------------------------------|
| Execution command | i_bEN         | Bit          | —     | On: Start FB.<br>Off: Do not start FB.                                                                                                    |
| Module label      | i_stModule    | Structures   | —     | Specify the module for which the FB is to be executed.<br>Specify the module label of relevant modules.<br>(Example: EN71_EE_1, EN71_EF_1, RCPU) |

#### ■Output arguments

| Name             | Variable name | Data<br>type |                                                                                               |     |
|------------------|---------------|--------------|-----------------------------------------------------------------------------------------------|-----|
| Execution status | o_bENO        | Bit          | The execution status of the module FB is output.<br>On: In execution<br>Off: Not in execution | Off |

# 4 CC-LINK IE CONTROLLER NETWORK MODULE FB

# 4.1 M+model\_StationNoSet

#### Name

M+model\_StationNoSet

| FB details                   |                                                                                                    |                                                                          |  |  |  |  |  |  |  |
|------------------------------|----------------------------------------------------------------------------------------------------|--------------------------------------------------------------------------|--|--|--|--|--|--|--|
| Item                         | Description                                                                                                    |                                                                          |  |  |  |  |  |  |  |
| Overview                     | Sets the station number of the own station (normal station/local station                                                       | n).                                                                      |  |  |  |  |  |  |  |
| Symbol                       | command     B: i_bEN     o_bEN0: B     statt       Module label     DUT: i_stModule     o_b0K: B     Nor       Setting station | mal<br>spletion                                                          |  |  |  |  |  |  |  |
| Available device             | Target module                                                                                                    | • RJ71EN71<br>• RJ71GP21-SX<br>• RJ71GF11-T2<br>• RnENCPU (network part) |  |  |  |  |  |  |  |
|                              | CPU module                                                                                                    | RCPU                                                                     |  |  |  |  |  |  |  |
|                              | Engineering tool                                                                                                    | GX Works3                                                                |  |  |  |  |  |  |  |
| Language                     | Ladder diagram                                                                                                    |                                                                          |  |  |  |  |  |  |  |
| Number of basic steps        | 44 steps                                                                                                    |                                                                          |  |  |  |  |  |  |  |
| Processing                   | When i_bEN (execution instruction) is turned on, this function sets the station number of the own station.                     |                                                                          |  |  |  |  |  |  |  |
| FB compilation method        | Macro type                                                                                                    |                                                                          |  |  |  |  |  |  |  |
| FB operation                 | Pulse type (multiple-scan execution type)                                                                                      |                                                                          |  |  |  |  |  |  |  |
| Input condition for<br>FB_EN | None                                                                                                    |                                                                          |  |  |  |  |  |  |  |

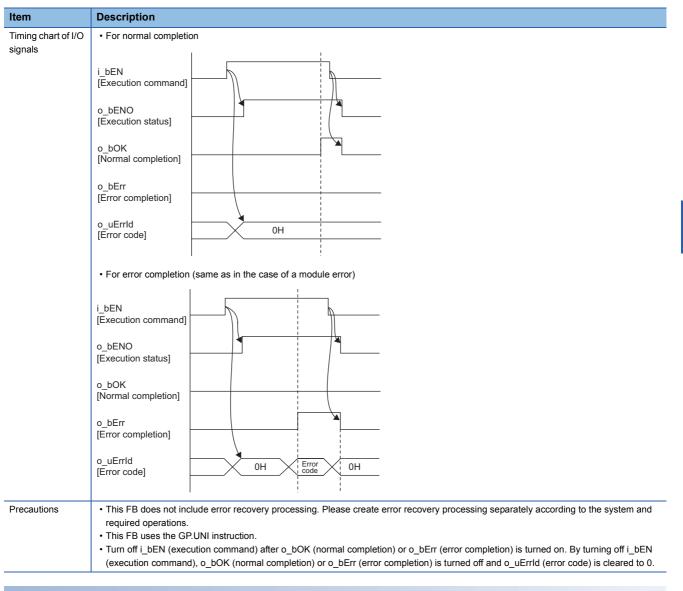

#### Error code

| Error code        | Reference                                                               |
|-------------------|-------------------------------------------------------------------------|
| D000H to<br>DFFFH | L MELSEC iQ-R CC-Link IE Field Network User's Manual (Application)      |
| E000H to<br>EFFFH | L MELSEC iQ-R CC-Link IE Controller Network User's Manual (Application) |

4

## ■Input arguments

| Name                   | Variable name   | Data<br>type                                  | Range    | Description                                                                                                    |
|------------------------|-----------------|-----------------------------------------------|----------|----------------------------------------------------------------------------------------------------|
| Execution command      | i_bEN           | Bit                                           | —        | On: Start FB.<br>Off: Do not start FB.                                                                                                    |
| Module label           | i_stModule      | Structures                                    | _        | Specify the module for which the FB is to be executed.<br>Specify the module label of relevant modules.<br>(Example: EN71_EE_1, EN71_EF_1, EN71_F_1, GF11_1, GP21_1) |
| Setting station number | i_uSetStationNo | Word<br>[Unsigned]<br>/Bit String<br>[16-bit] | 1 to 120 | Specifies the station number to be set.                                                                                                    |

#### ■Output arguments

| Name              | Variable<br>name | Data<br>type                                  | Description                                                                                   | Default<br>value |
|-------------------|------------------|-----------------------------------------------|-----------------------------------------------------------------------------------------------|------------------|
| Execution status  | o_bENO           | Bit                                           | The execution status of the module FB is output.<br>On: In execution<br>Off: Not in execution | Off              |
| Normal completion | o_bOK            | Bit                                           | The module FB has been processed normally when this argument is on.                           | Off              |
| Error completion  | o_bErr           | Bit                                           | The module FB has been processed abnormally when this argument is on.                         | Off              |
| Error code        | o_uErrld         | Word<br>[Unsigned]<br>/Bit String<br>[16-bit] | An error code is stored at error completion.                                                  | 0                |

# **5** CC-LINK IE FIELD NETWORK MODULE FB

# 5.1 M+model\_SetParameter

#### Name

M+model\_SetParameter

| Item                         | Description                               |                                                            |                                           |                                                                                            |                     |  |  |  |  |
|------------------------------|-------------------------------------------|------------------------------------------------------------|-------------------------------------------|--------------------------------------------------------------------------------------------|---------------------|--|--|--|--|
| Overview                     | Sets parameters for a module.             |                                                            |                                           |                                                                                            |                     |  |  |  |  |
| Symbol                       |                                           |                                                            |                                           |                                                                                            |                     |  |  |  |  |
| Symbol                       | M+model_SetParameter                      |                                                            |                                           |                                                                                            |                     |  |  |  |  |
|                              | Execution command —                       | B: i bEN                                                   |                                           | o bENO: B                                                                                  | Execution<br>status |  |  |  |  |
|                              | Module label                              | _                                                          |                                           | _                                                                                          | Normal              |  |  |  |  |
|                              | Total number of                           | DUT: i_stModule                                            |                                           | o_bOK: B                                                                                   | completior<br>Error |  |  |  |  |
|                              | slave stations —<br>Network configuration | UW: i_uTotalStations                                       | _                                         | o_bErr: B -                                                                                | completion          |  |  |  |  |
|                              | setting data                              | UW: i_u605NetworkConfiguration                             | Set                                       | o_uErrld: UW-                                                                              | Error code          |  |  |  |  |
|                              | Reserved station<br>setting data          | UW: i_u8ReservedStationSet                                 |                                           |                                                                                            |                     |  |  |  |  |
|                              | Error invalid station —<br>setting data   | UW: i_u8ErrInvalidStationSet                               |                                           |                                                                                            |                     |  |  |  |  |
|                              |                                           | pbi_uConstantLinkScanTime                                  | Con                                       | stant link scan time                                                                       |                     |  |  |  |  |
|                              |                                           | pbi_ulpAddress                                             | Upp                                       | er 2 digits of IP address                                                                  |                     |  |  |  |  |
|                              |                                           |                                                            |                                           | ence of network configuration setting data                                                 |                     |  |  |  |  |
|                              |                                           |                                                            |                                           | ence of reserved station specification data<br>sence of error invalid station setting data |                     |  |  |  |  |
|                              |                                           |                                                            |                                           |                                                                                            |                     |  |  |  |  |
|                              |                                           | pbi_bSubMasterSet                                          |                                           |                                                                                            |                     |  |  |  |  |
|                              |                                           | pbi_bIP_PacketTransferFlg<br>pbi_bDatalinkFaultyStationSet | ence of IP packet transfer function       |                                                                                            |                     |  |  |  |  |
|                              |                                           | pbi_bCPU_StopOutputSet                                     |                                           |                                                                                            |                     |  |  |  |  |
|                              |                                           | pbi_bCPU_StopErrOutputSet                                  |                                           |                                                                                            |                     |  |  |  |  |
|                              |                                           | pbi_bLinkScanModeSet                                       |                                           |                                                                                            |                     |  |  |  |  |
|                              |                                           | pbi_bTopologySet                                           | vork topology setting                     |                                                                                            |                     |  |  |  |  |
|                              |                                           | pbi_bMasterReturnSet                                       | ter station return time operation setting |                                                                                            |                     |  |  |  |  |
|                              |                                           | pbi_bSubMasterOperateParam                                 |                                           |                                                                                            |                     |  |  |  |  |
| Available device             | Target module                             |                                                            |                                           | • RJ71EN71                                                                                 |                     |  |  |  |  |
|                              |                                           |                                                            |                                           | RJ71GF11-T2     RnENCPU (network part)                                                     |                     |  |  |  |  |
|                              | CPU module                                |                                                            |                                           | RCPU                                                                                       |                     |  |  |  |  |
|                              | Engineering tool                          |                                                            |                                           | GX Works3                                                                                  |                     |  |  |  |  |
| Language                     | Ladder diagram                            |                                                            |                                           |                                                                                            |                     |  |  |  |  |
| Number of basic steps        | 79 steps                                  |                                                            |                                           |                                                                                            |                     |  |  |  |  |
| Processing                   | When i_bEN (execution co                  | mmand) is turned on, this function set                     | ts pa                                     | rameters for a module.                                                                     |                     |  |  |  |  |
| FB compilation method        | Macro type                                |                                                            |                                           |                                                                                            |                     |  |  |  |  |
| FB operation                 | Pulse type (multiple-scan                 | execution type)                                            |                                           |                                                                                            |                     |  |  |  |  |
| Input condition for<br>FB EN | None                                      |                                                            |                                           |                                                                                            |                     |  |  |  |  |

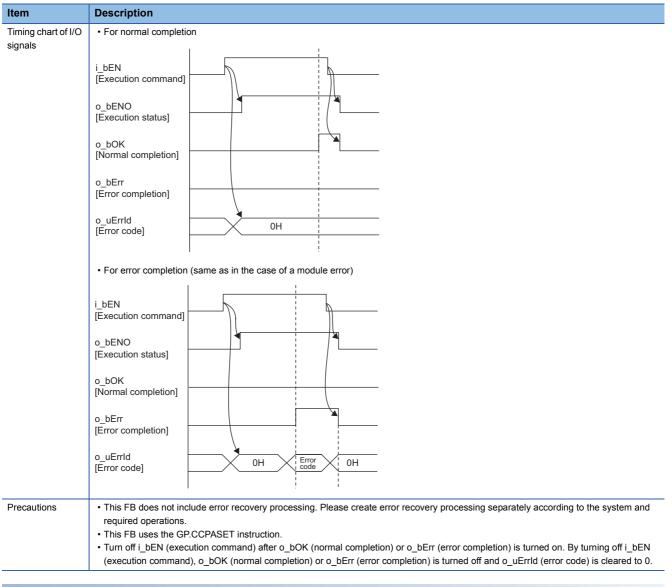

| Error cod         | e                                                                |
|-------------------|------------------------------------------------------------------|
| Error code        | Reference                                                        |
| D000H to<br>DFFFH | MELSEC iQ-R CC-Link IE Field Network User's Manual (Application) |

### ■Input arguments

| Name                                                                                                | Variable name                     | Data                                                                                                    | Range                                                                                                    | Description                                                                                                    |
|----------------------------------------------------------------------------------------------------|-----------------------------------|----------------------------------------------------------------------------------------------------|----------------------------------------------------------------------------------------------------|----------------------------------------------------------------------------------------------------|
|                                                                                                    |                                   | type                                                                                                    |                                                                                                    |                                                                                                    |
| Execution command                                                                                   | i_bEN                             | Bit                                                                                                    | —                                                                                                    | On: Start FB.<br>Off: Do not start FB.                                                                                                    |
| Module label                                                                                        | i_stModule                        | Structures                                                                                                    | —                                                                                                    | Specify the module for which the FB is to be executed.<br>Specify the module label of relevant modules.                                                                                                    |
| Total number of slave stations                                                                      | i_uTotalStations                  | Word<br>[Unsigned]<br>/Bit String<br>[16-bit]                                                                                                    | 1 to 120,<br>121                                                                                                    | Specify the total number of the slave stations connected.<br>• 1 to 120: Applicable when "Presence of submaster function" is OFF (disabled)<br>• 1 to 121: Applicable when "Presence of submaster function" is ON (enabled)                                                                                                    |
| Network configuration setting data                                                                  | i_u605NetworkConfi<br>gurationSet | Word<br>[Unsigned]<br>/Bit String<br>[16-bit]<br>(0604)                                                                                                    | _                                                                                                    | Specify the start address of the storage location of network configuration setting data.<br>When specifying the address using a label, use an array as the data type.<br>Set data for the number of stations specified in "Total number of slave stations".<br>(  Page 56 Network configuration setting data)                                                                                                    |
| setting data Set [Unsigned] data.<br>/Bit String When specifying the address                        |                                   |                                                                                                    | When specifying the address using a label, use an array as the data type.<br>Setting: Specify an error invalid station. (No default value)<br>• 0: Not specified |                                                                                                    |
|                                                                                                    |                                   |                                                                                                    |                                                                                                    | bF         bE         bD         bC         bB         bA         b9         b8         b7         b6         b5         b4         b3         b2         b1         b0           1st word         16         15         14         13         12         11         10         9         8         7         6         5         4         3         2         1           2nd word         32         31         30         29         28         27         26         25         24         23         22         21         20         19         18         17           3rd word         48         47         46         45         44         43         42         41         40         39         38         37         36         35         34         33           4th word         64         63         62         61         60         59         58         57         56         55         54         53         52         51         50         49           5th word         80         79         78         77         76         75         74         73         72         71         70 |
|                                                                                                    |                                   |                                                                                                    |                                                                                                    | 8th word         Fixed to 0         120         119         118         117         116         115         114         113           Numbers 1 to 120 in the table indicate station numbers.                                                                                                    |
| Error invalid station<br>setting data i.u8ErrInvalidStation<br>Set //Bit String<br>[16-bit]<br>(07) | -                                 | <ul> <li>Specify the start address of the storage location of the error invalid station setting.</li> <li>When specifying the address using a label, use an array as the data type.</li> <li>Setting: Specified</li> <li>0: Not specified</li> <li>1: Specified</li> <li>If both an error invalid station and a reserved station are specified for the same station, the reserved station will take priority.</li> </ul> |                                                                                                    |                                                                                                    |
|                                                                                                    |                                   |                                                                                                    |                                                                                                    | bF         bE         bD         bC         bB         bA         b9         b8         b7         b6         b5         b4         b3         b2         b1         b0           1st word         16         15         14         13         12         11         10         9         8         7         6         5         4         3         2         1           2nd word         32         31         30         29         28         27         26         25         24         23         22         21         20         19         18         17           3rd word         48         47         46         45         44         43         42         41         40         39         38         37         36         35         34         33           4th word         64         63         62         61         60         59         58         57         56         55         54         53         52         51         50         49           5th word         80         79         78         77         76         75         74         73         72         71         70 |

#### ■Network configuration setting data

| Element<br>number | Item name         |                                   | Range           | Description                                                                                                    |
|-------------------|-------------------|-----------------------------------|-----------------|----------------------------------------------------------------------------------------------------|
| 0                 | For 1st<br>module | Slave station setting information | _               | Specify the station type and number.         bF       to       b8       b7       to       b0         Station type       Fixed to 1       Station number         1       to 120: Station number         0: Remote I/O station       0: Master station         1: Remote device station       2: Intelligent device station         3: Local station (master-slave system)       4: Submaster station         F: Master station       F: Master station |
| 1                 |                   | RX/RY offset                      | 0 to 16368      | Specify the offset value from the head of RX/RY in increments of 16 points.                                                                                                    |
| 2                 |                   | Number of RX/RY points            | _               | Specify the the number of RX/RY points in increments of 16 points.<br>• Master station, local station: 0 to 2048<br>• Intelligent device station: 0 to 2048<br>• Remote I/O station: 0 to 64<br>• Remote device station: 0 to 128                                                                                                    |
| 3                 |                   | RWr/RWw offset                    | 0 to 8188       | Specify the offset value from the head of RWr/RWw/LW in increments of 4 points.                                                                                                    |
| 4                 |                   | Number of RWr/RWw points          | -               | Specify the the number of RWr/RWw points in increments of 16 points. <ul> <li>Master station, local station: 0 to 1024</li> <li>Intelligent device station: 0 to 1024</li> <li>Remote device station: 0 to 64</li> </ul>                                                                                                    |
| 5 to 599          | Setting for the   | 2nd to 120th module               |                 | ·                                                                                                    |
| 600               | For 121st module  | Slave station setting information | Same as for the | he 1st module                                                                                                    |
| 601               |                   | RX/RY offset                      | 1               |                                                                                                    |
| 602               |                   | Number of RX/RY points            |                 |                                                                                                    |
| 603               |                   | RWr/RWw offset                    | 1               |                                                                                                    |
| 604               |                   | Number of RWr/RWw points          |                 |                                                                                                    |

If the specified total number of slave stations does not match the individual station setting data, the total number of individual stations specified in the total number of slave stations take precedence and any individual station information exceeding the total number of slave stations is ignored. Note that 1 is added to the total number of slave stations when the submaster function is "enabled".

Example) When the station information of ten stations is set even if the total number of slave stations is two.

 $\rightarrow$  The first and second information is enabled and parameters which are set the third to tenth station information are ignored.

#### ■Output arguments

| Name              | Variable<br>name | Data<br>type       | Description                                                                                   | Default<br>value |
|-------------------|------------------|--------------------|-----------------------------------------------------------------------------------------------|------------------|
| Execution status  | o_bENO           | Bit                | The execution status of the module FB is output.<br>On: In execution<br>Off: Not in execution | Off              |
| Normal completion | o_bOK            | Bit                | The module FB has been processed normally when this argument is on.                           | Off              |
| Error completion  | o_bErr           | Bit                | The module FB has been processed abnormally when this argument is on.                         | Off              |
| Error code        | o_uErrld         | Word<br>[unsigned] | An error code is stored at error completion.                                                  | 0                |

#### ■Operation parameters

O: Can be set, X: Cannot be set

| Name                                                    | Variable name                       | Data<br>type                                         | Range          | Description                                                                                                    | Default<br>value | Master<br>station | Submaster station | Local station |
|---------------------------------------------------------|-------------------------------------|------------------------------------------------------|----------------|----------------------------------------------------------------------------------------------------|------------------|-------------------|-------------------|---------------|
| Constant link<br>scan time                              | pbi_uConstantLin<br>kScanTime       | Word<br>[Unsig<br>ned]/<br>Bit<br>String<br>[16-bit] | 0, 1 to<br>200 | Specify the constant link scan time.<br>• 0: Not set (default value)<br>• 1 to 200: 1ms to 200ms                                                                                                    | 0                | 0                 | O*1               | ×             |
| Upper 2 digits of<br>IP address                         | pbi_ulpAddress                      | Word<br>[Unsig<br>ned]/<br>Bit<br>String<br>[16-bit] | _              | Set the IP address when the IP packet transfer<br>function is used. Only the upper two digits (1st<br>and 2nd octets) of a 4-digit IP address can be<br>set. The 3rd and 4th digits are each determined<br>automatically from the network number and<br>station number (master station is 125). | 0                | 0                 | O*1               | ×             |
| Presence of<br>network<br>configuration<br>setting data | pbi_bNetworkCo<br>nfigurationSetFlg | Bit                                                  | Off, on        | Specify whether to enable/disable the network<br>configuration setting data.<br>• Off: Disable<br>• On: Enable                                                                                                    | Off              | 0                 | O*1               | ×             |
| Presence of<br>reserved station<br>specification data   | pbi_bReservedSt<br>ationSetFlg      | Bit                                                  | Off, on        | Specify whether to enable/disable the reserved<br>station specification data.<br>• Off: Disable<br>• On: Enable                                                                                                    | Off              | 0                 | O <sup>*1</sup>   | ×             |
| Presence of error<br>invalid station<br>setting data    | pbi_bErrInvalidSt<br>ationSetFlg    | Bit                                                  | Off, on        | Specify whether to enable/disable the error<br>invalid station setting data.<br>• Off: Disable<br>• On: Enable                                                                                                    | Off              | 0                 | O <sup>*1</sup>   | ×             |
| Presence of<br>submaster<br>function                    | pbi_bSubMaster<br>Set               | Bit                                                  | Off, on        | Specify whether to use the submaster function<br>• Off: Do not use.<br>• On: Use.                                                                                                    | Off              | 0                 | ×                 | ×             |
| Presence of IP<br>packet transfer<br>function           | pbi_bIP_PacketT<br>ransferFlg       | Bit                                                  | Off, on        | Specify whether to enable/disable the IP<br>address. (Specify whether to enable/disable the<br>IP packet transfer function.)<br>• Off: Disable<br>• On: Enable                                                                                                    | Off              | 0                 | O*1               | ×             |
| Data link faulty station setting                        | pbi_bDatalinkFau<br>ItyStationSet   | Bit                                                  | Off, on        | Specify whether to hold or clear the input data<br>from a data link faulty station.<br>• Off: Clear<br>• On: Hold                                                                                                    | Off              | 0                 | 0                 | 0             |
| Output setting for<br>CPU STOP                          | pbi_bCPU_Stop<br>OutputSet          | Bit                                                  | Off, on        | Specify whether to hold or clear the output data<br>when the operating status of a CPU module is<br>STOP.<br>• Off: Hold<br>• On: Clear                                                                                                    | Off              | 0                 | 0                 | 0             |
| Output setting for<br>CPU stop error                    | pbi_bCPU_Stop<br>ErrOutputSet       | Bit                                                  | Off, on        | Specify whether to hold or clear the output data<br>when the a CPU module caused a stop error.<br>• Off: Clear<br>• On: Hold                                                                                                    | Off              | 0                 | 0                 | 0             |
| Link scan mode<br>setting                               | pbi_bLinkScanM<br>odeSet            | Bit                                                  | Off, on        | Specify whether to perform a link scan and<br>sequence scan synchronously or<br>asynchronously. (Valid when "Constant link<br>scan time" is 0 (no setting))<br>• Off: Asynchronous<br>• On: Synchronous                                                                                         | Off              | 0                 | 0                 | ×             |
| Network topology<br>setting                             | pbi_bTopologySe<br>t                | Bit                                                  | Off, on        | Specify the network topology.<br>• Off: Line topology, star topology, or<br>coexistence of star and line topologies<br>• On: Ring topology                                                                                                    | Off              | 0                 | O*1               | ×             |
| Master station<br>return time<br>operation setting      | pbi_bMasterRetu<br>rnSet            | Bit                                                  | Off, on        | <ul> <li>Specify the operation mode applicable when<br/>the master station returns.</li> <li>Off: Returns as the master operating station.</li> <li>On: Returns as a submaster operating<br/>station.</li> </ul>                                                                                | Off              | 0                 | ×                 | ×             |

| Name                                                | Variable name                  | Data<br>type | Range   | Description                                                                                                    | Default<br>value | Master<br>station | Submaster station | Local station |
|-----------------------------------------------------|--------------------------------|--------------|---------|----------------------------------------------------------------------------------------------------|------------------|-------------------|-------------------|---------------|
| Submaster<br>station parameter<br>operation setting | pbi_bSubMaster<br>OperateParam | Bit          | Off, on | <ul> <li>Specify which station parameters (master or own station) should be used for the submaster station to work.</li> <li>Off: Operating with the parameters of the master station</li> <li>On: Operating with the parameters of the own (submaster) station</li> </ul> | Off              | ×                 | 0                 | ×             |

\*1 Valid only when "Submaster station parameter operation setting" is ON (Operating with the parameters of the own (submaster) station)

# 5.2 M+model\_StationNoSet

The contents are the same as M+model\_StatoinNoSet in CC-Link IE Controller Network Module FBs. ( Page 50 M+model\_StationNoSet)

# REVISIONS

| Revision date | *Manual number   | Description                                                                                                    |
|---------------|------------------|----------------------------------------------------------------------------------------------------|
| June 2014     | BCN-P5999-0381-A | First edition                                                                                                    |
| July 2014     | BCN-P5999-0381-B | Partial correction                                                                                                    |
| November 2014 | BCN-P5999-0381-C | <ul> <li>Added function</li> <li>CC-Link IE Controller Network function of the RJ71EN71</li> <li>Added or modified parts</li> <li>Section 2.1, 2.2, 3.3, 4.1, 5.1</li> </ul> |
| July 2015     | BCN-P5999-0381-D | Added or modified parts<br>Section 2.1, 2.2, 2.3, 2.4, 2.5, 2.6, 2.7, 3.1, 3.2, 3.3, 3.4, 3.5, 4.1, 5.1                                                                      |

#### \*The manual number is given on the bottom left of the back cover.

#### Japanese manual number: BCN-P5999-0372-D

This manual confers no industrial property rights of any other kind, nor does it confer any patent licenses. Mitsubishi Electric Corporation cannot be held responsible for any problems involving industrial property rights which may occur as a result of using the contents noted in this manual.

#### © 2014 MITSUBISHI ELECTRIC CORPORATION

BCN-P5999-0381-D(1507)MEE

# MITSUBISHI ELECTRIC CORPORATION

HEAD OFFICE : TOKYO BUILDING, 2-7-3 MARUNOUCHI, CHIYODA-KU, TOKYO 100-8310, JAPAN NAGOYA WORKS : 1-14 , YADA-MINAMI 5-CHOME , HIGASHI-KU, NAGOYA , JAPAN

When exported from Japan, this manual does not require application to the Ministry of Economy, Trade and Industry for service transaction permission.

Specifications subject to change without notice.